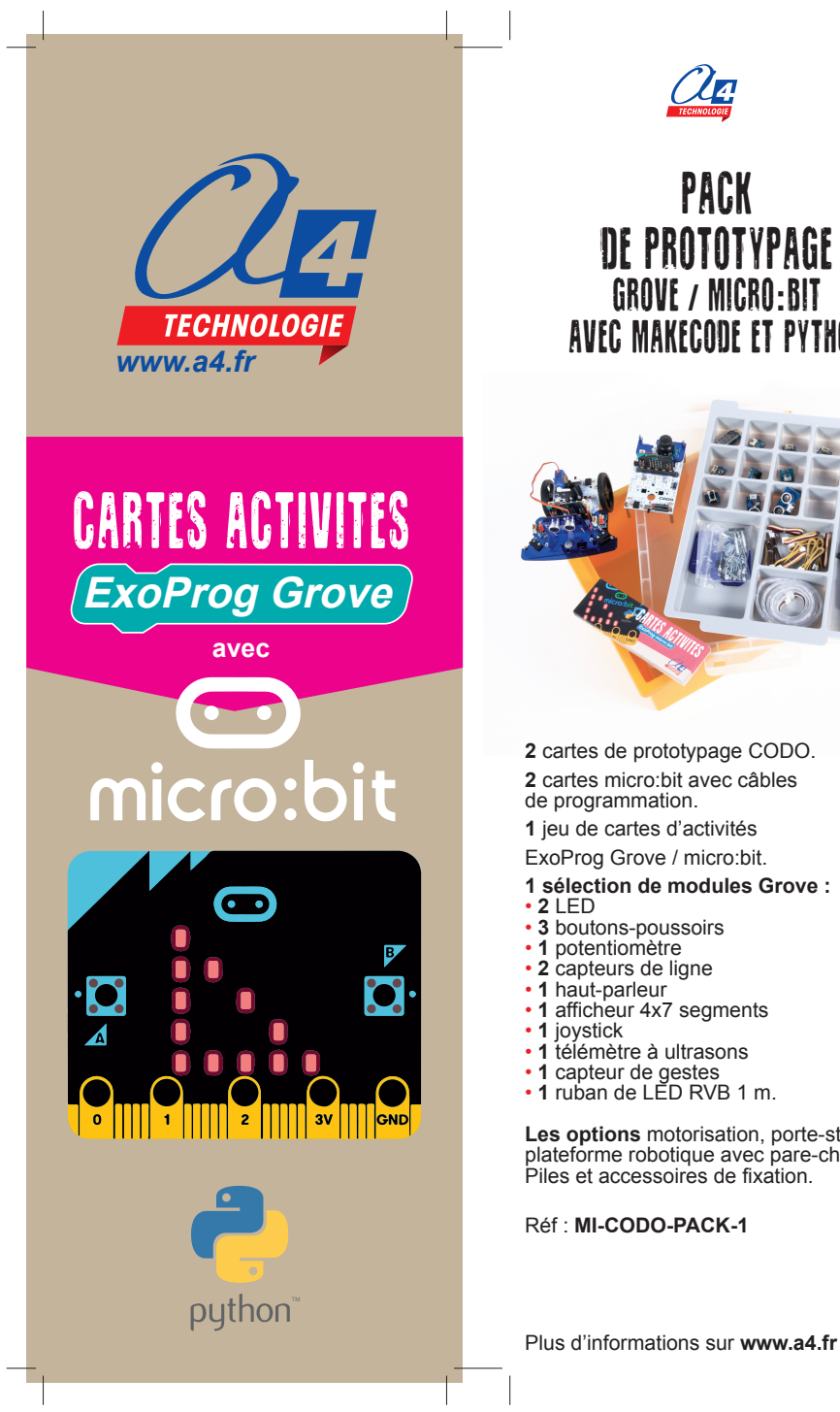

avec MakeCode et Python

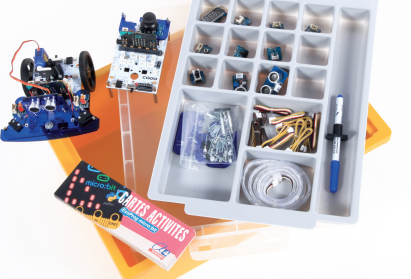

**Les options** motorisation, porte-stylo et plateforme robotique avec pare-chocs.

## $\bullet$ micro:bit **SOMMAIRE**

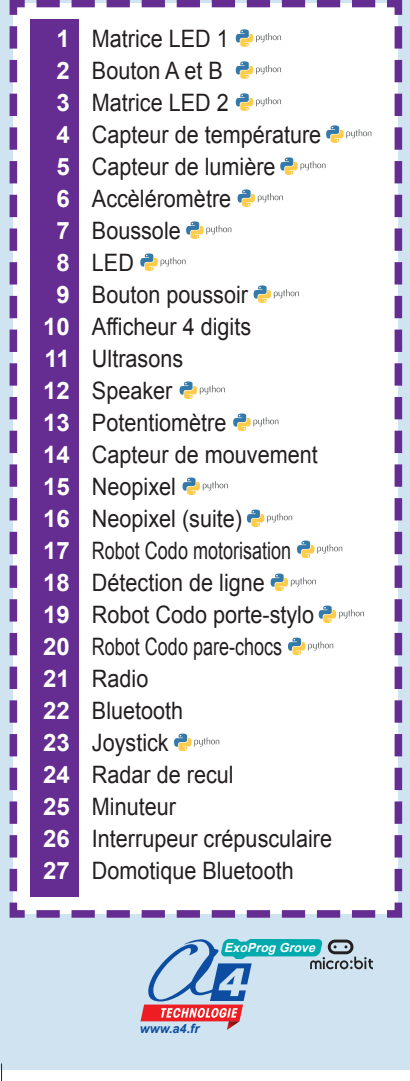

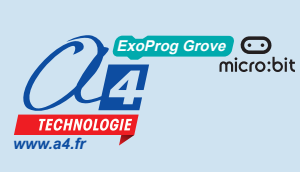

## intro

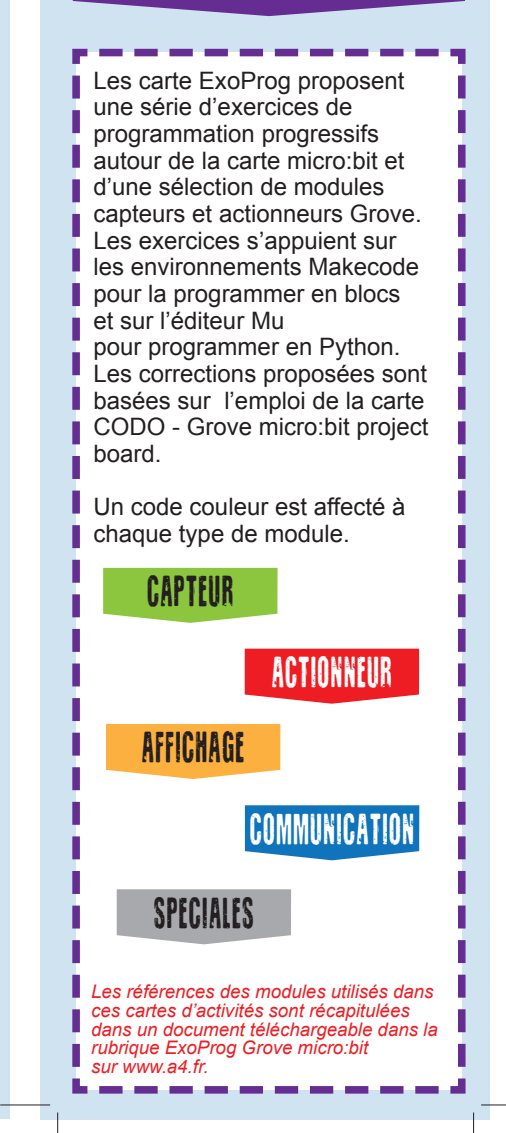

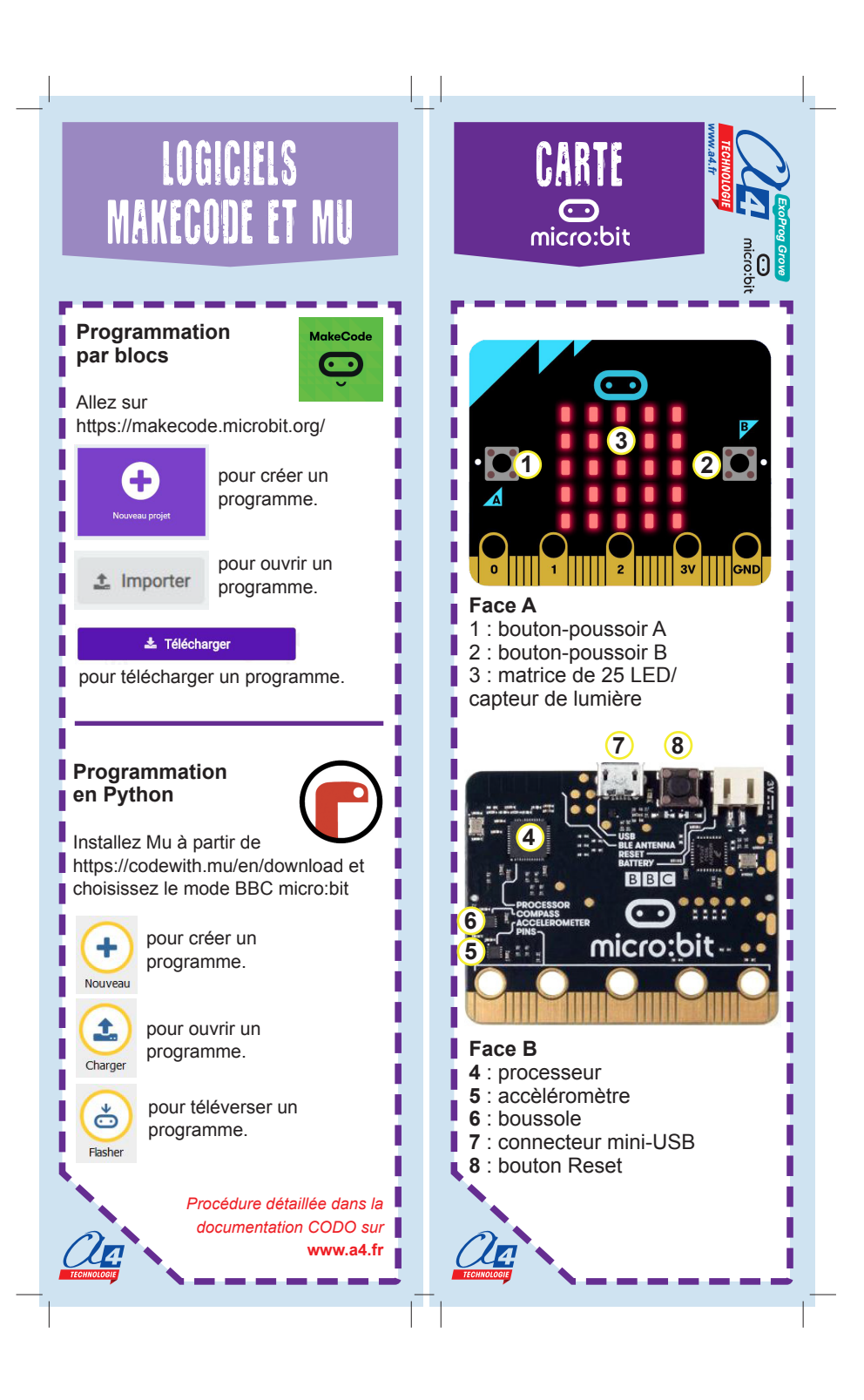

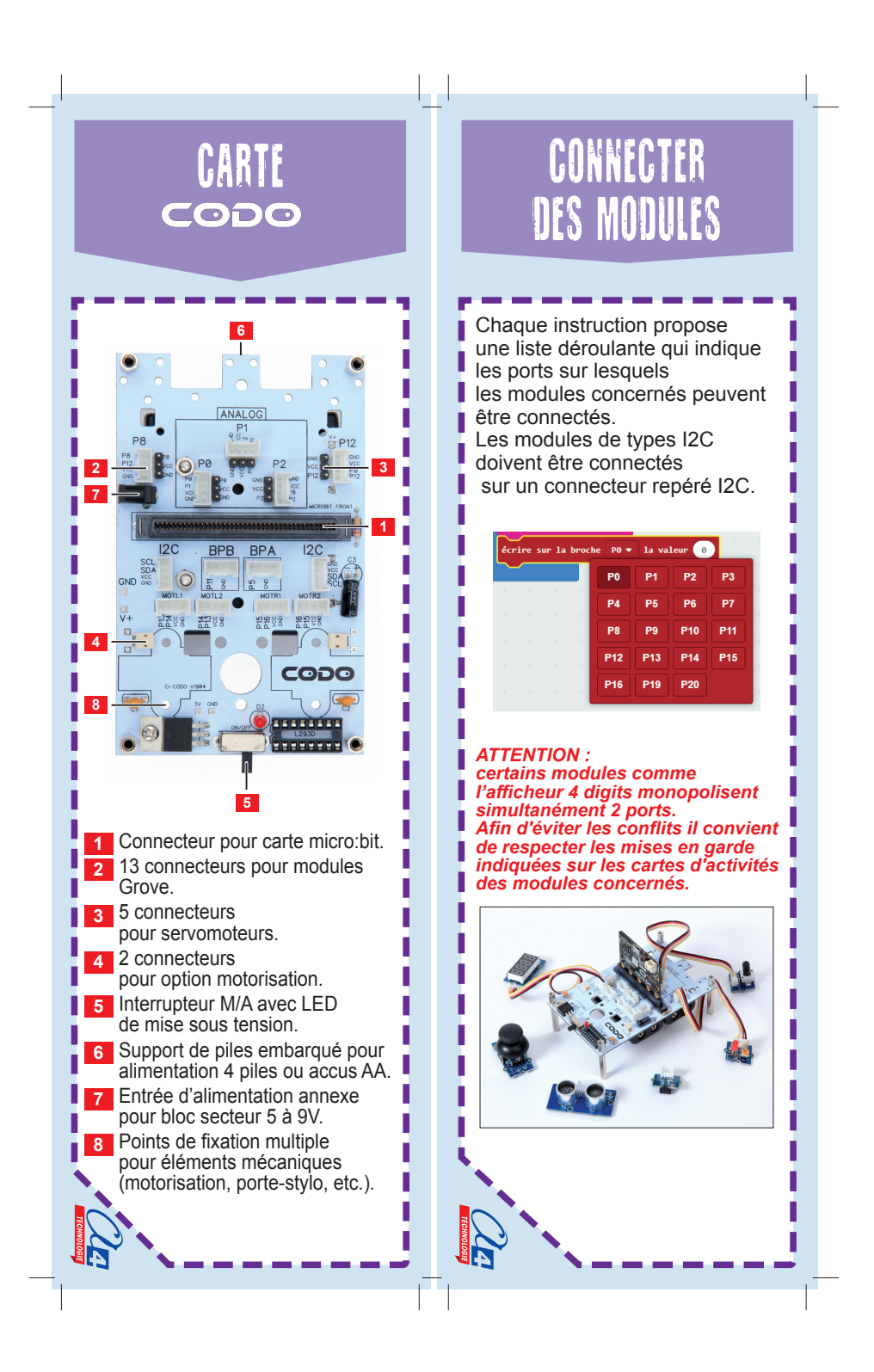

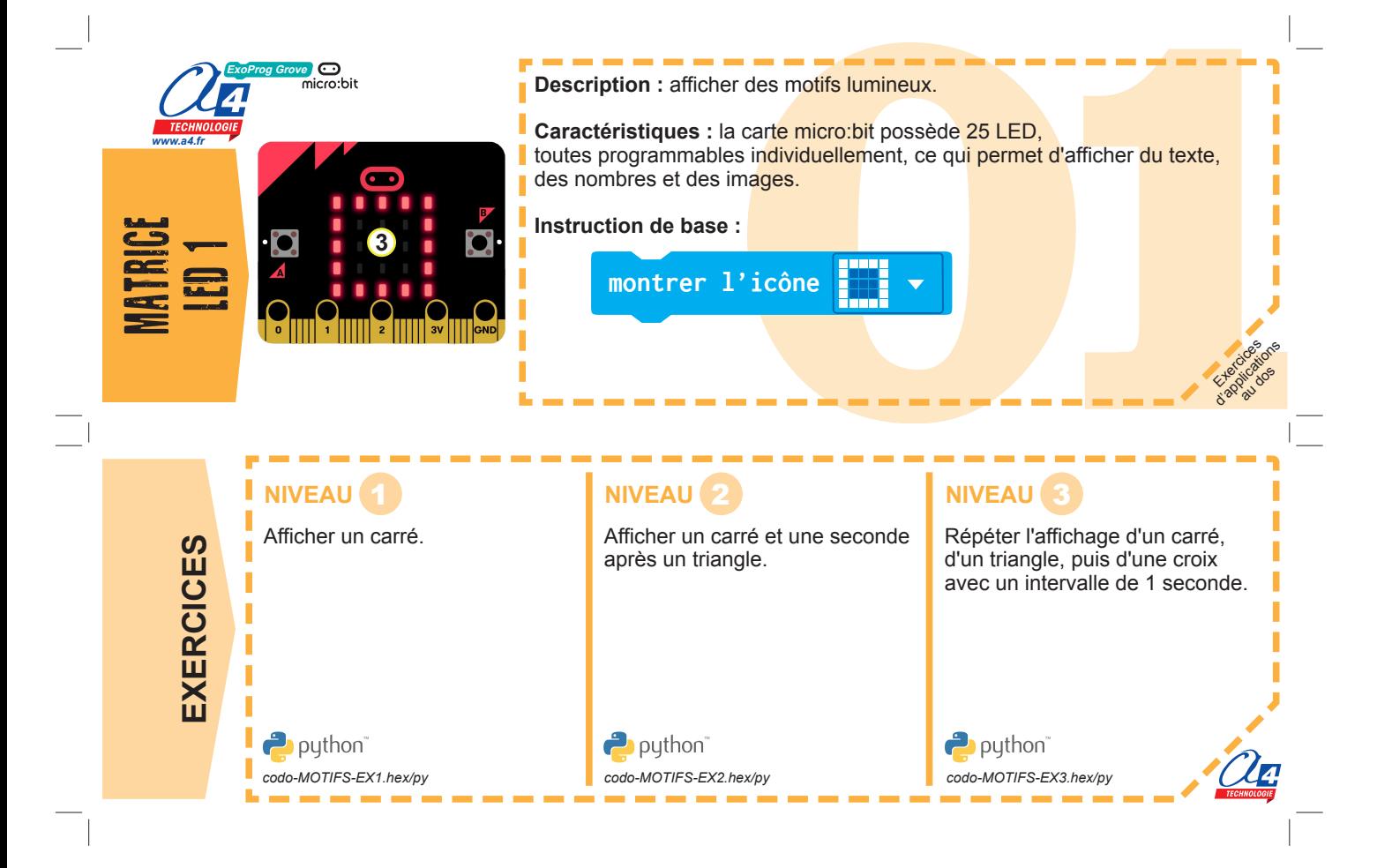

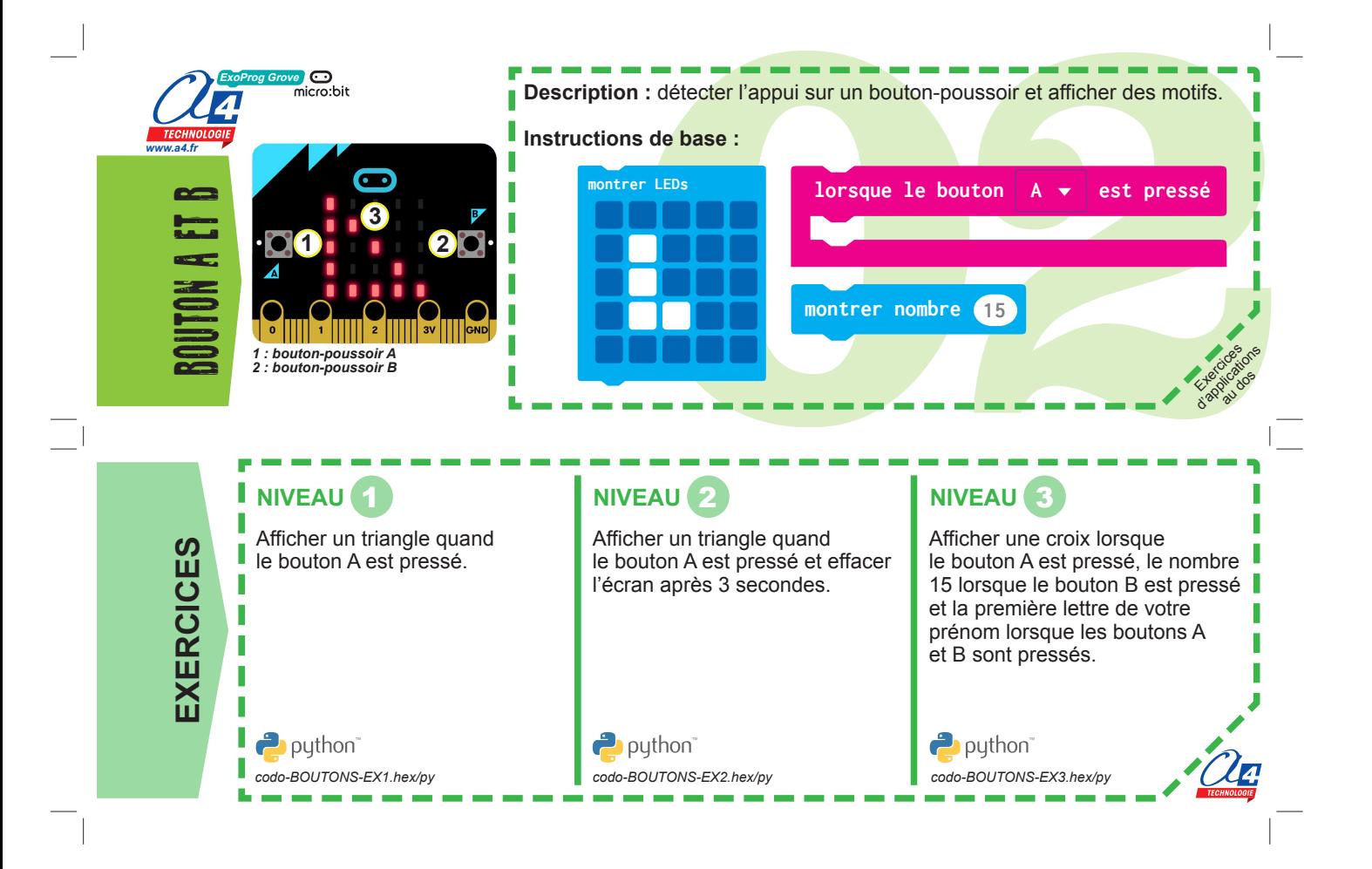

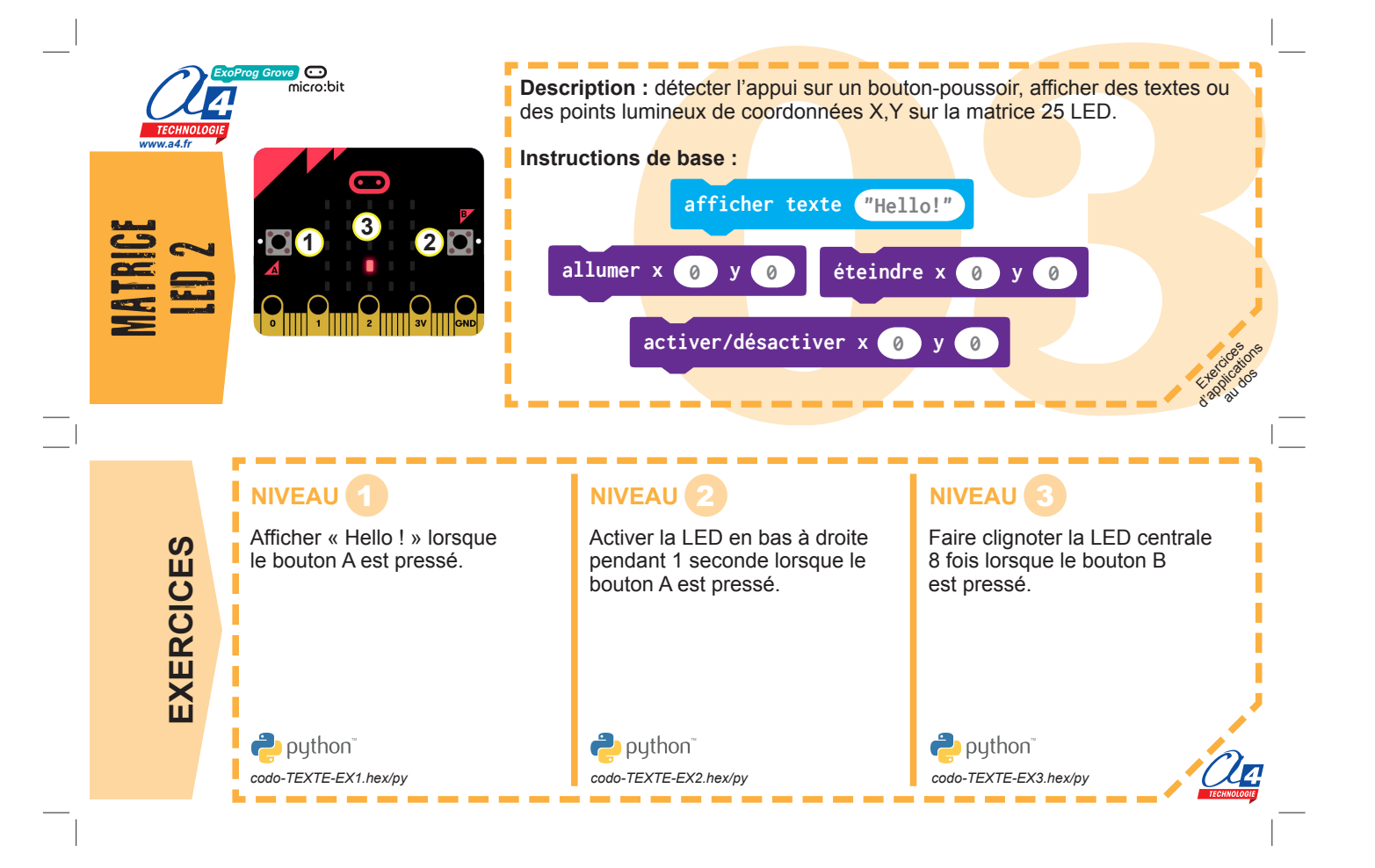

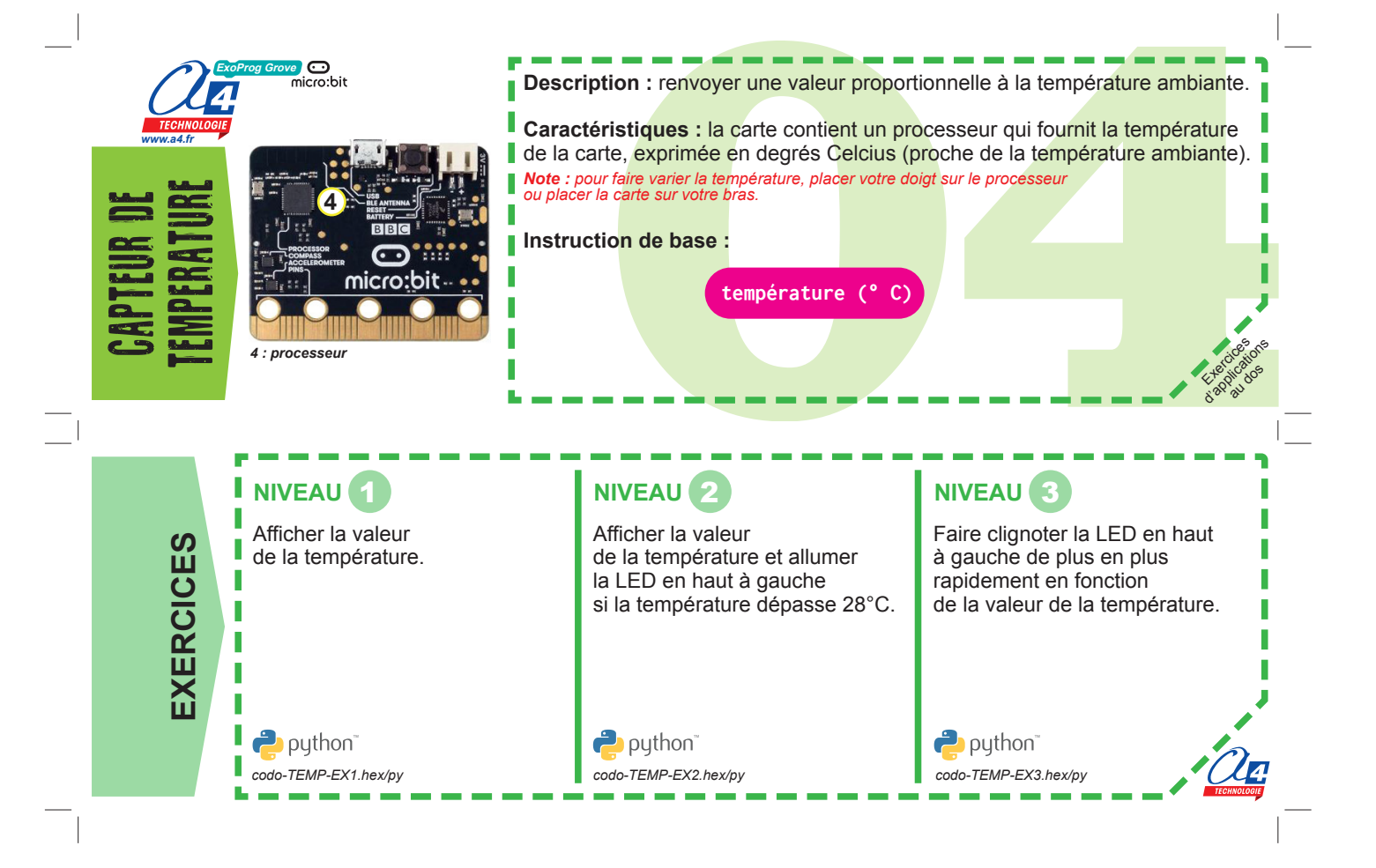

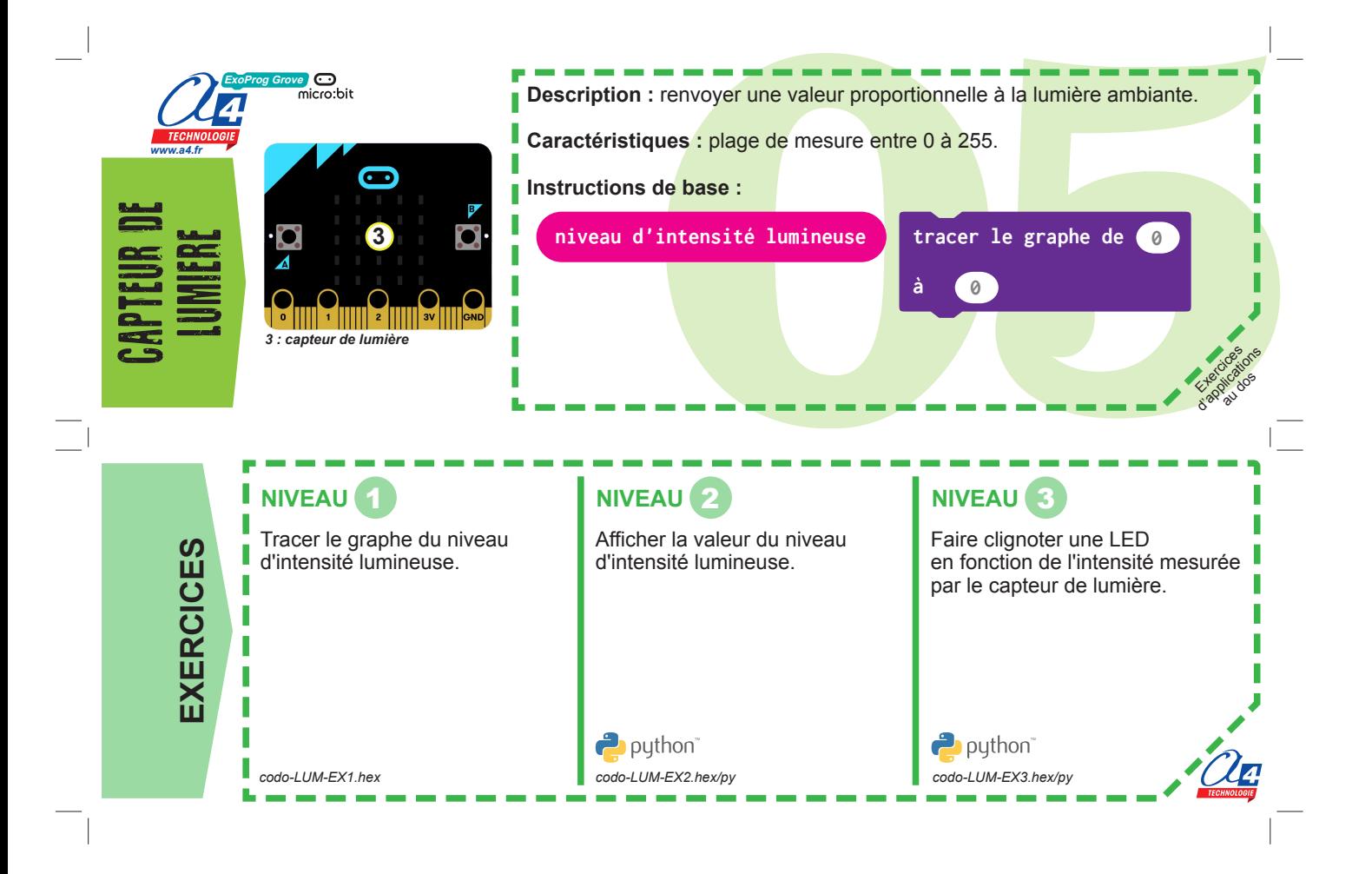

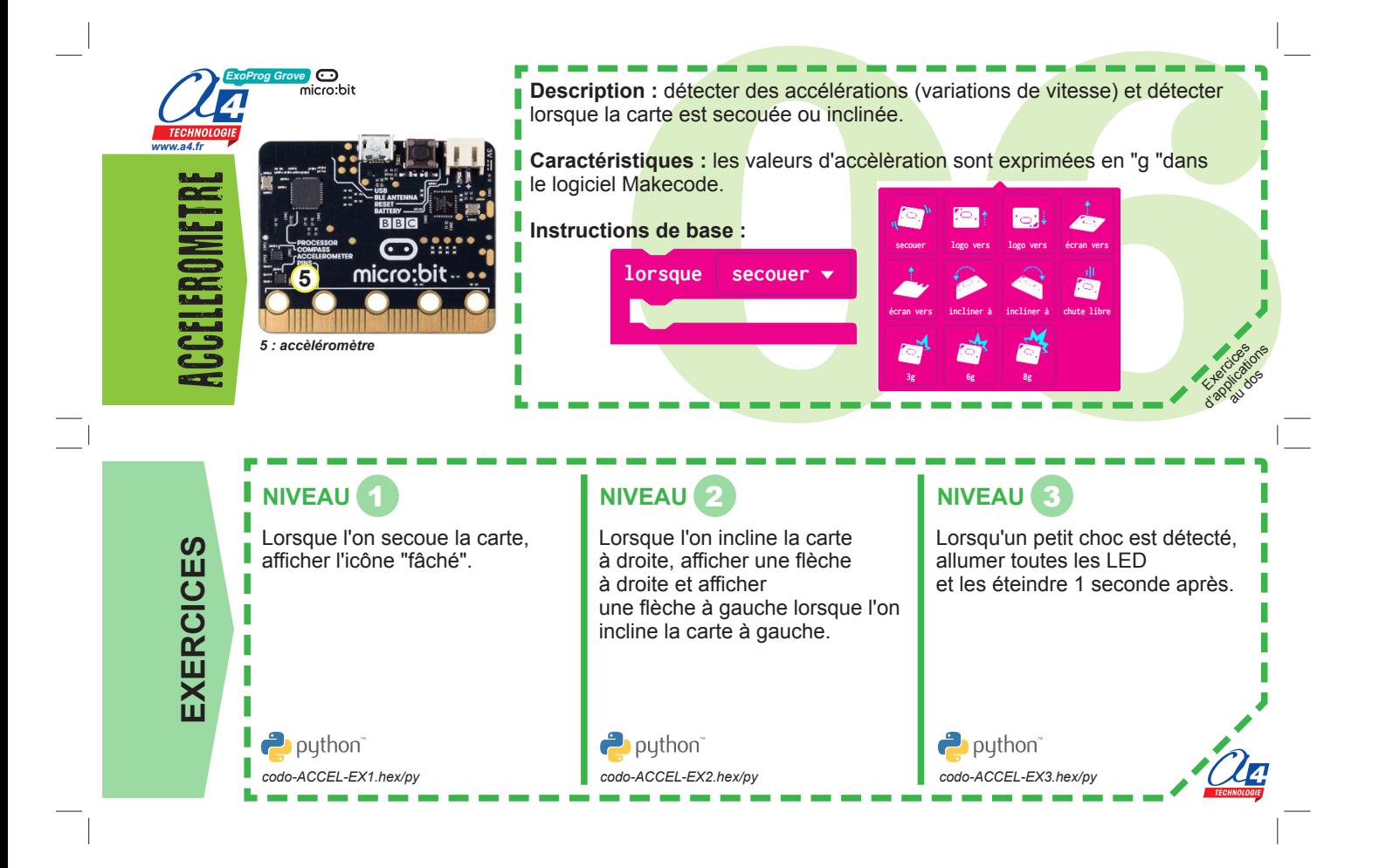

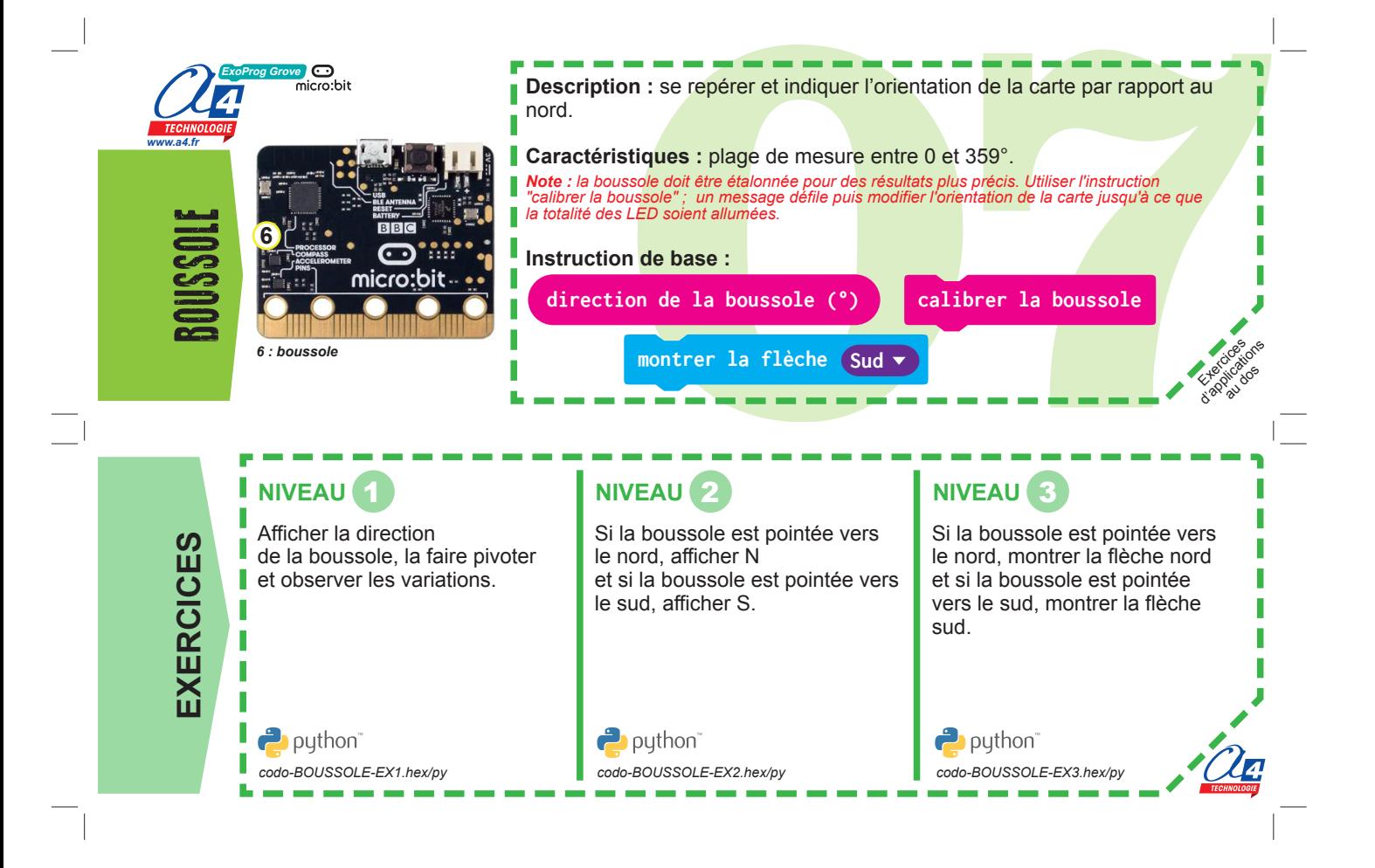

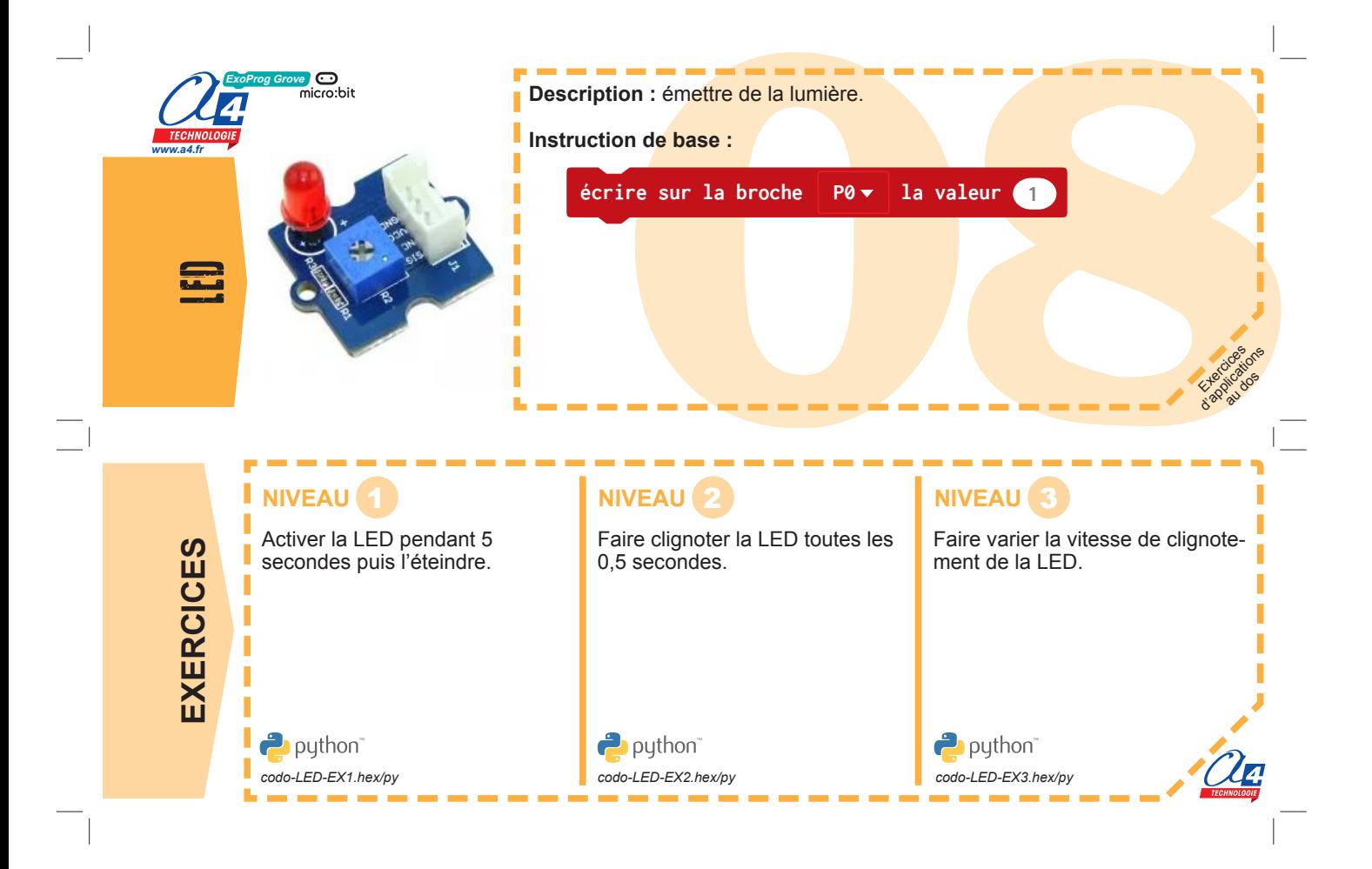

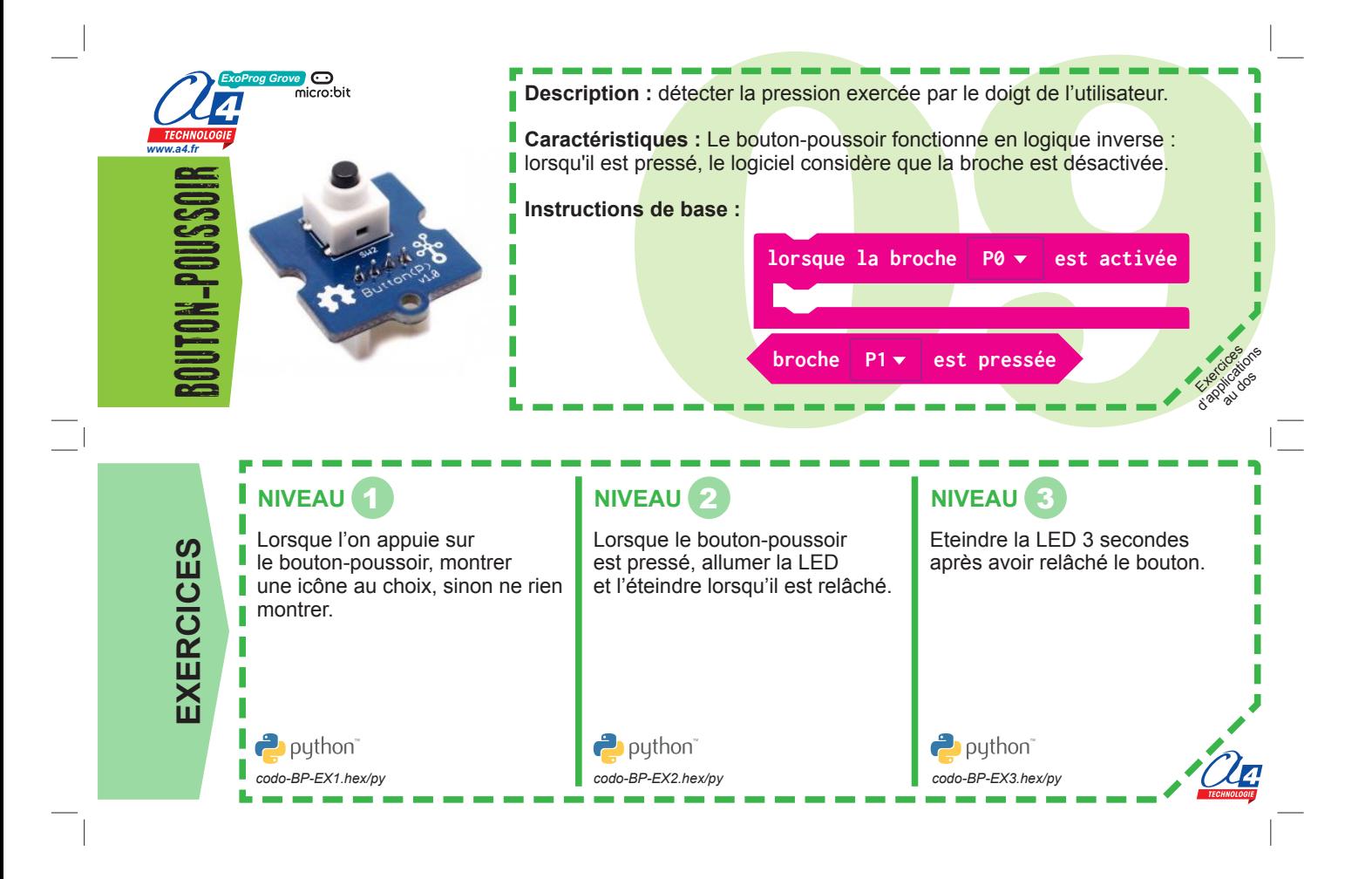

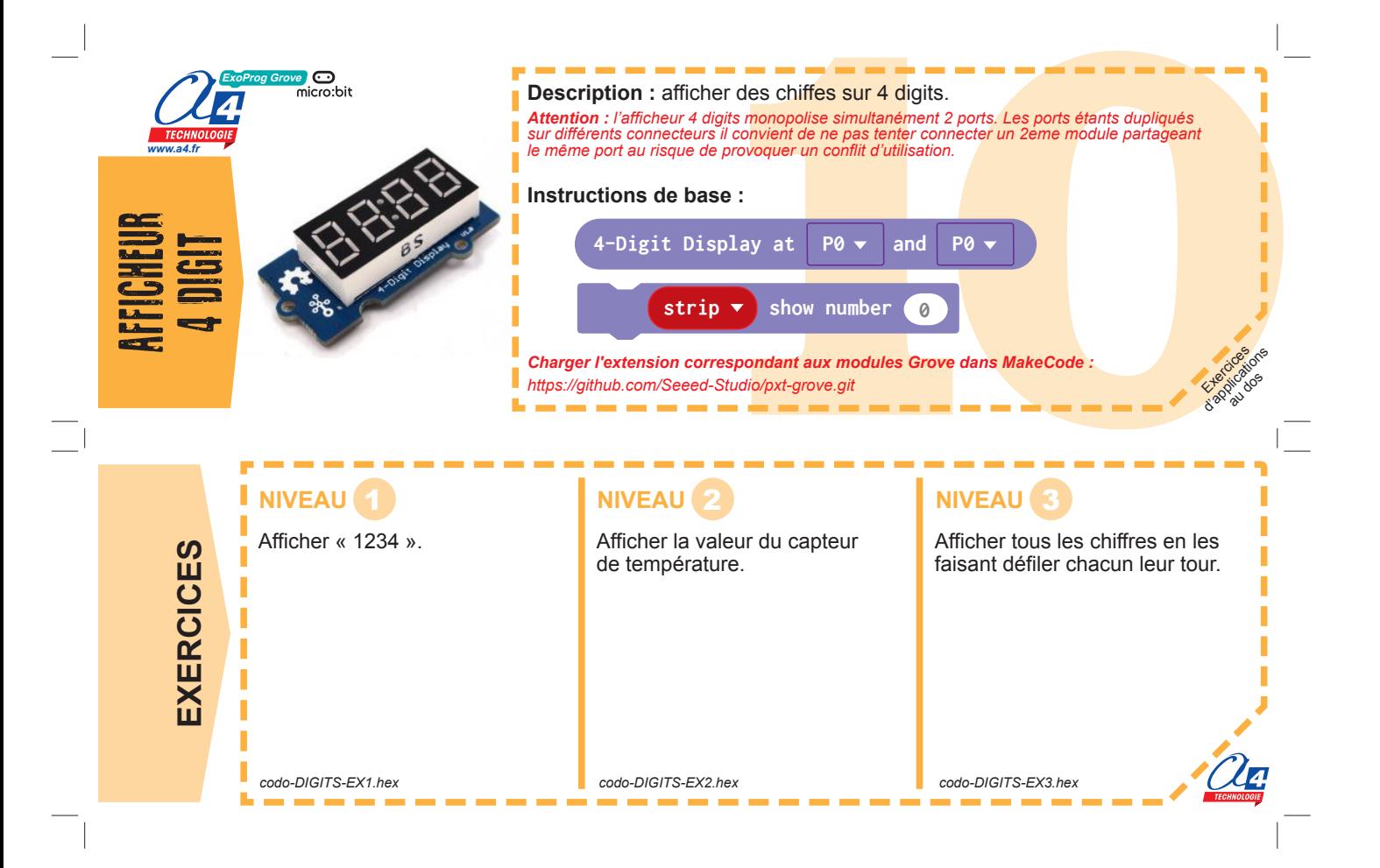

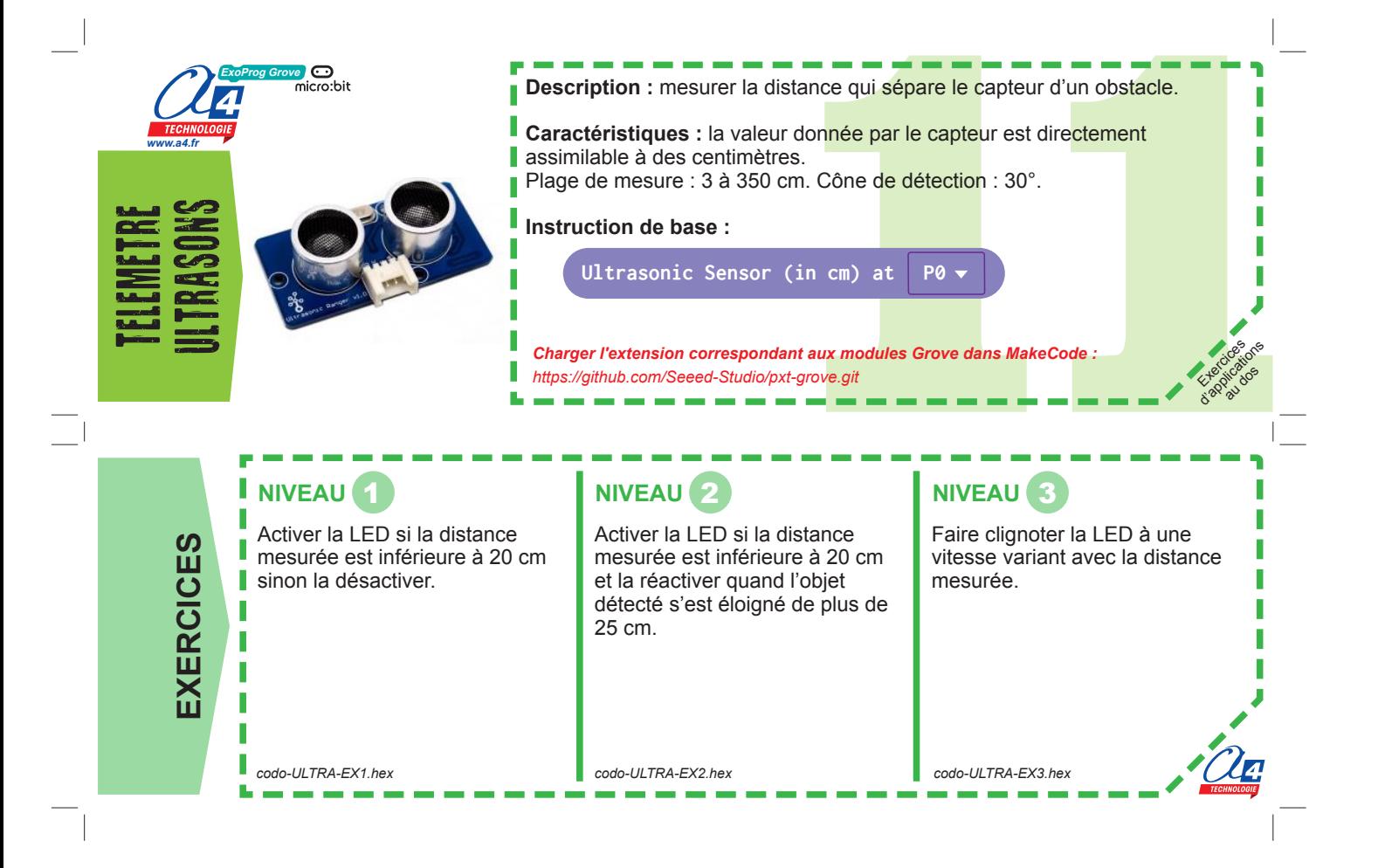

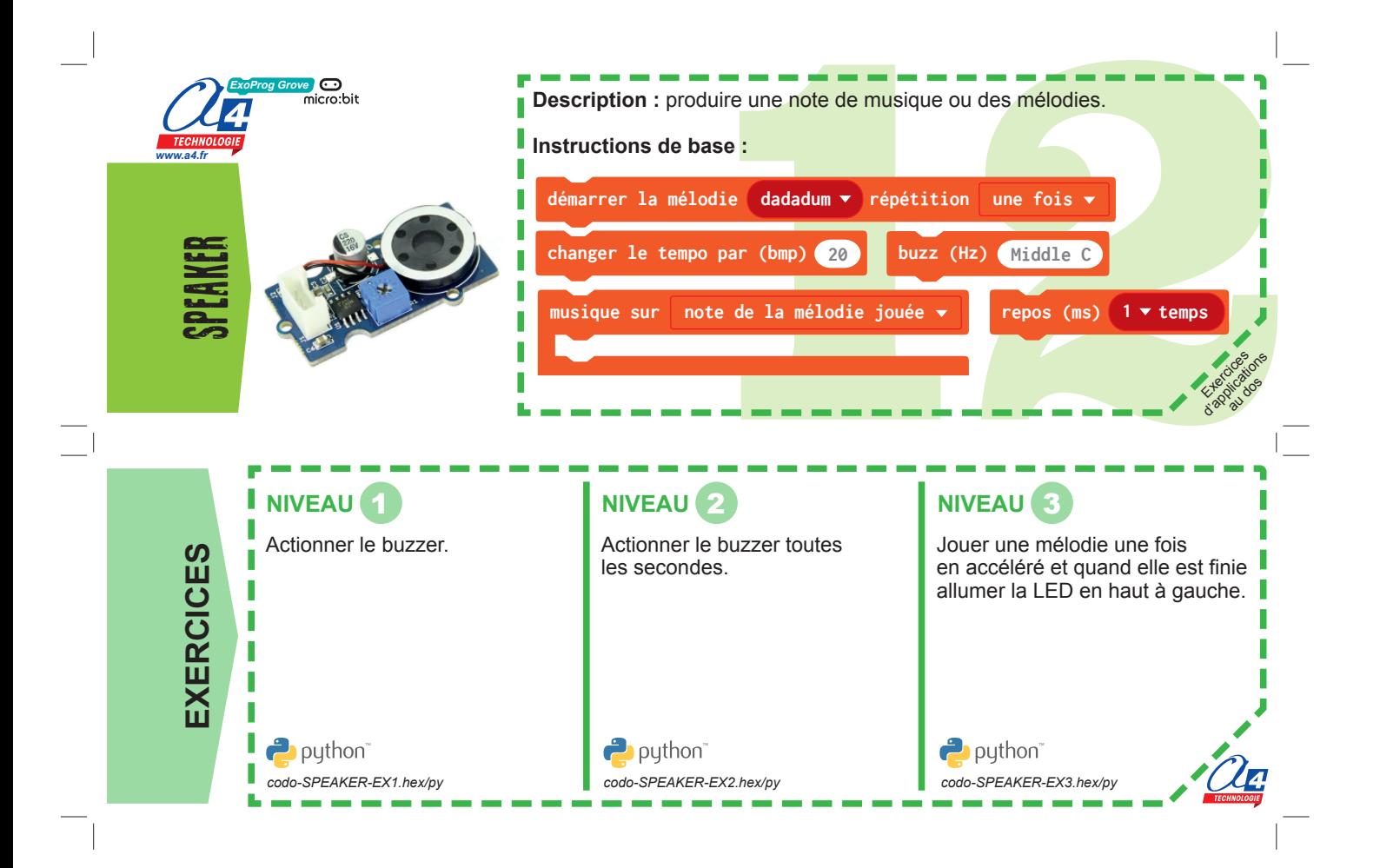

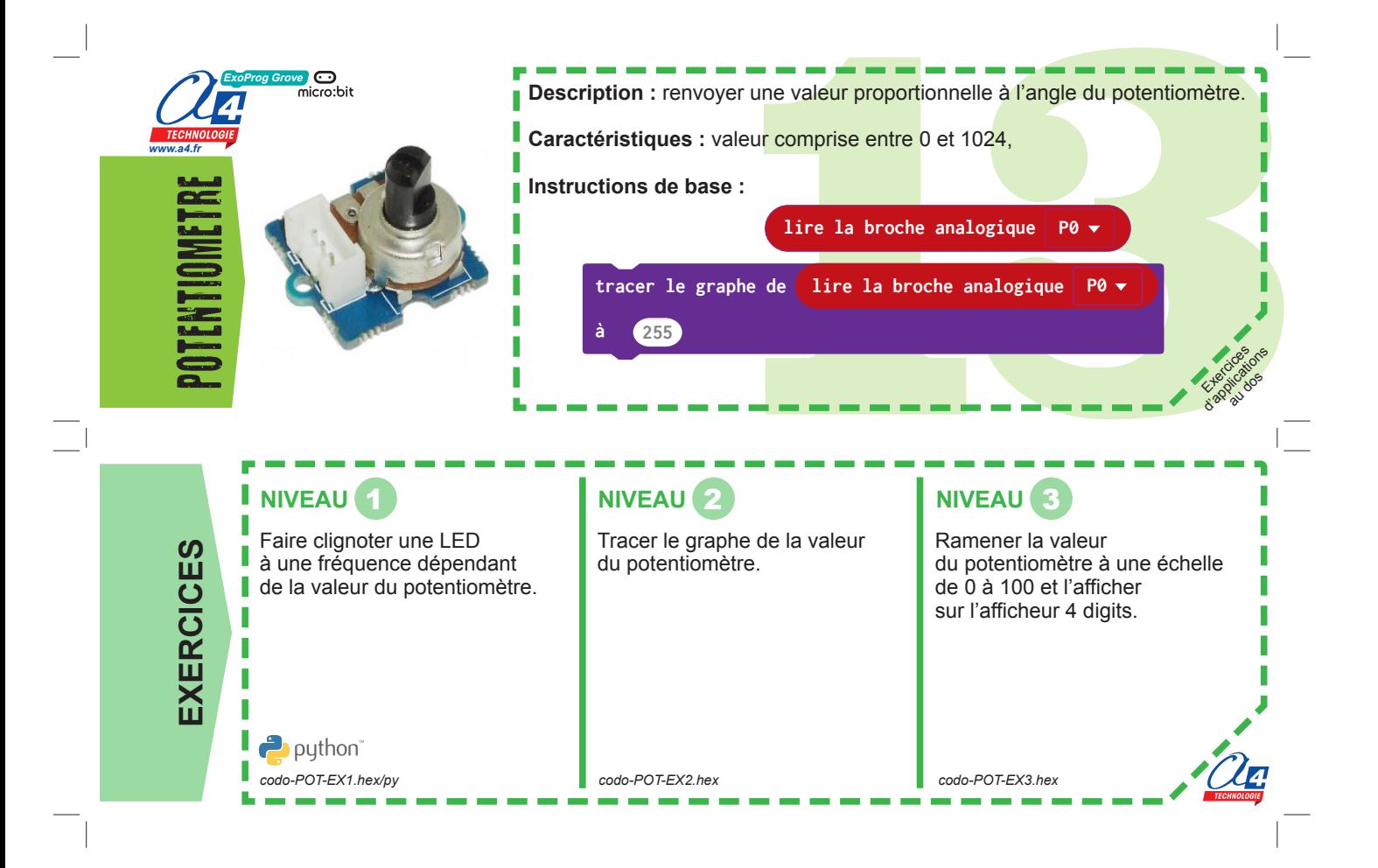

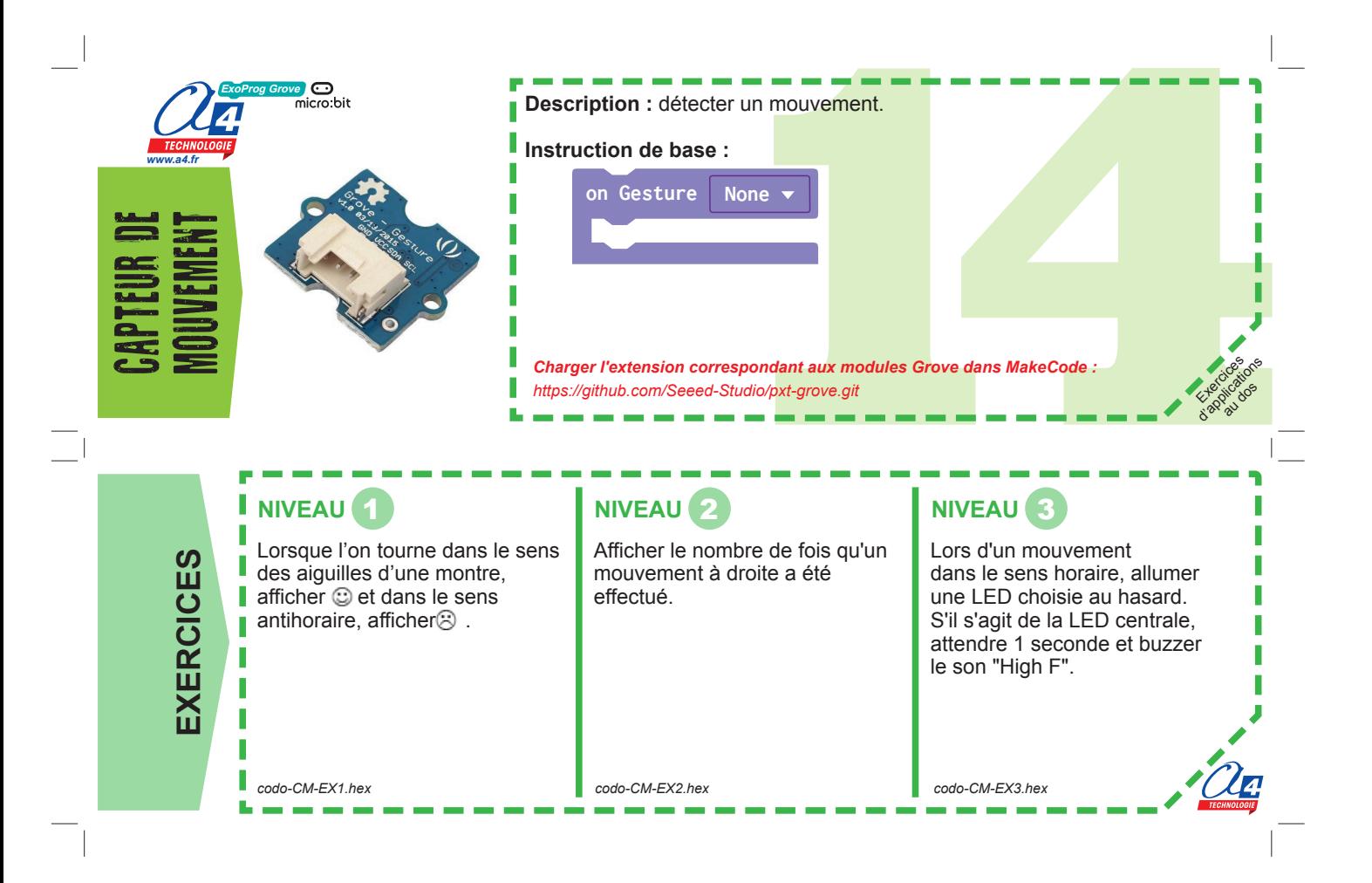

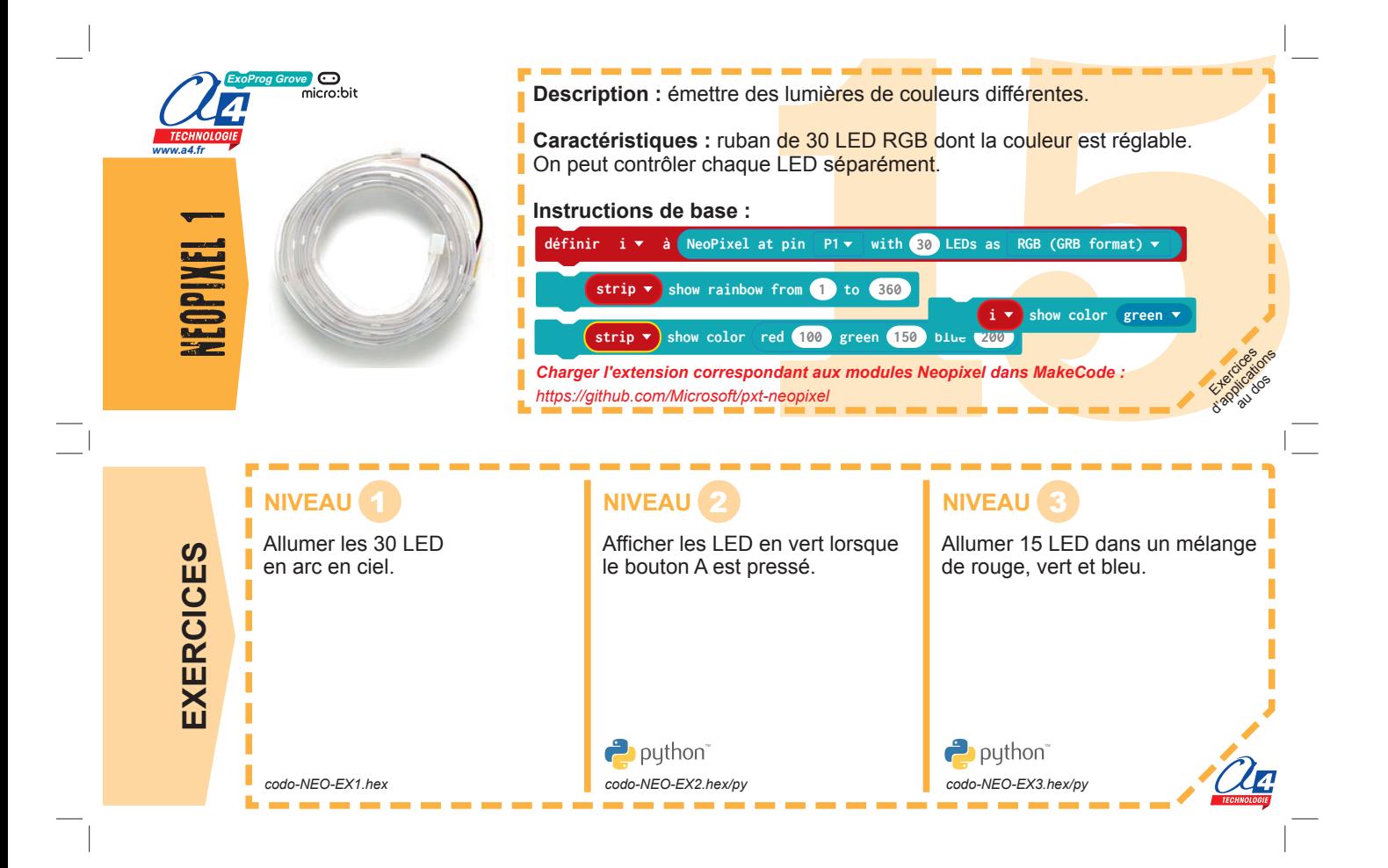

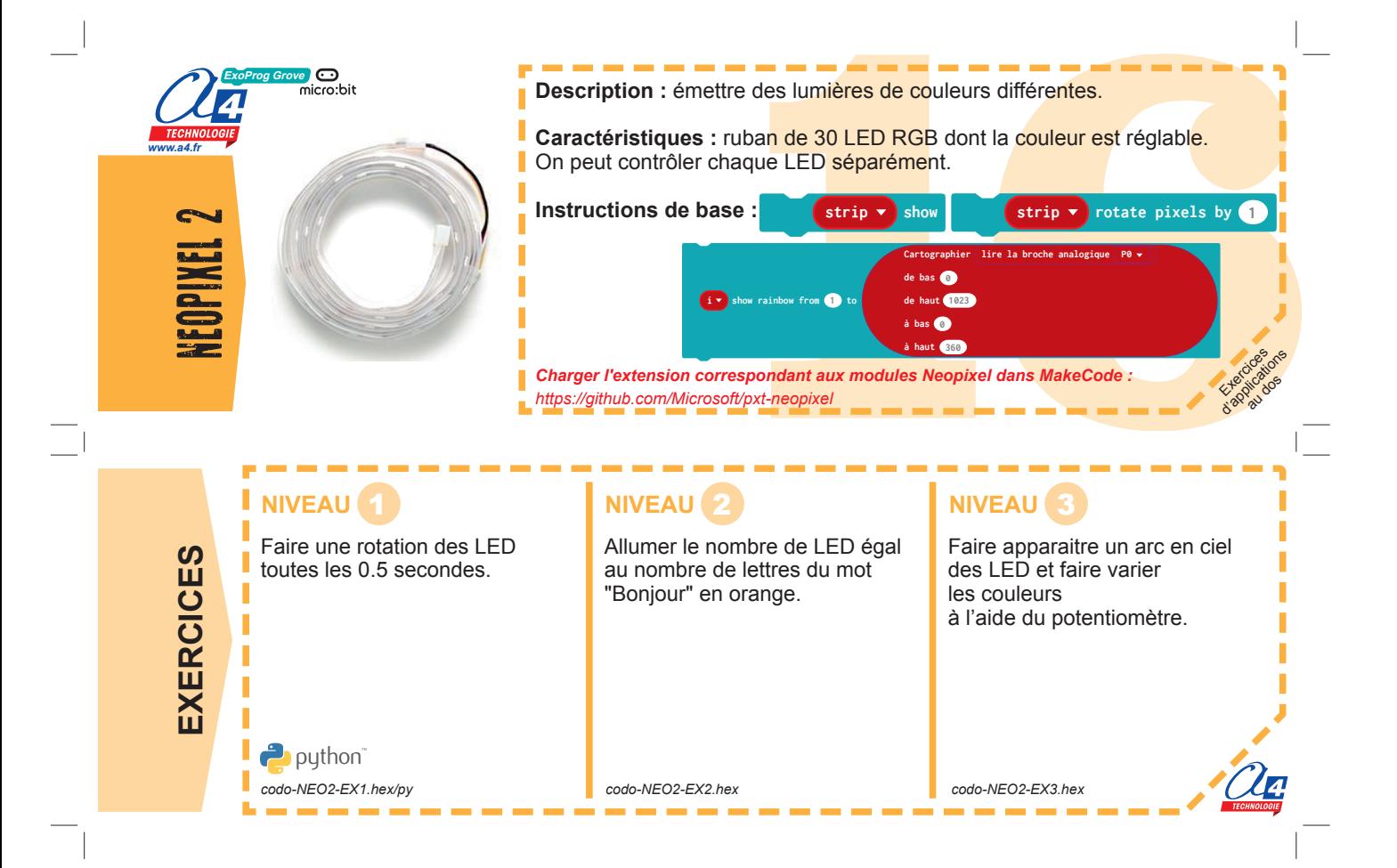

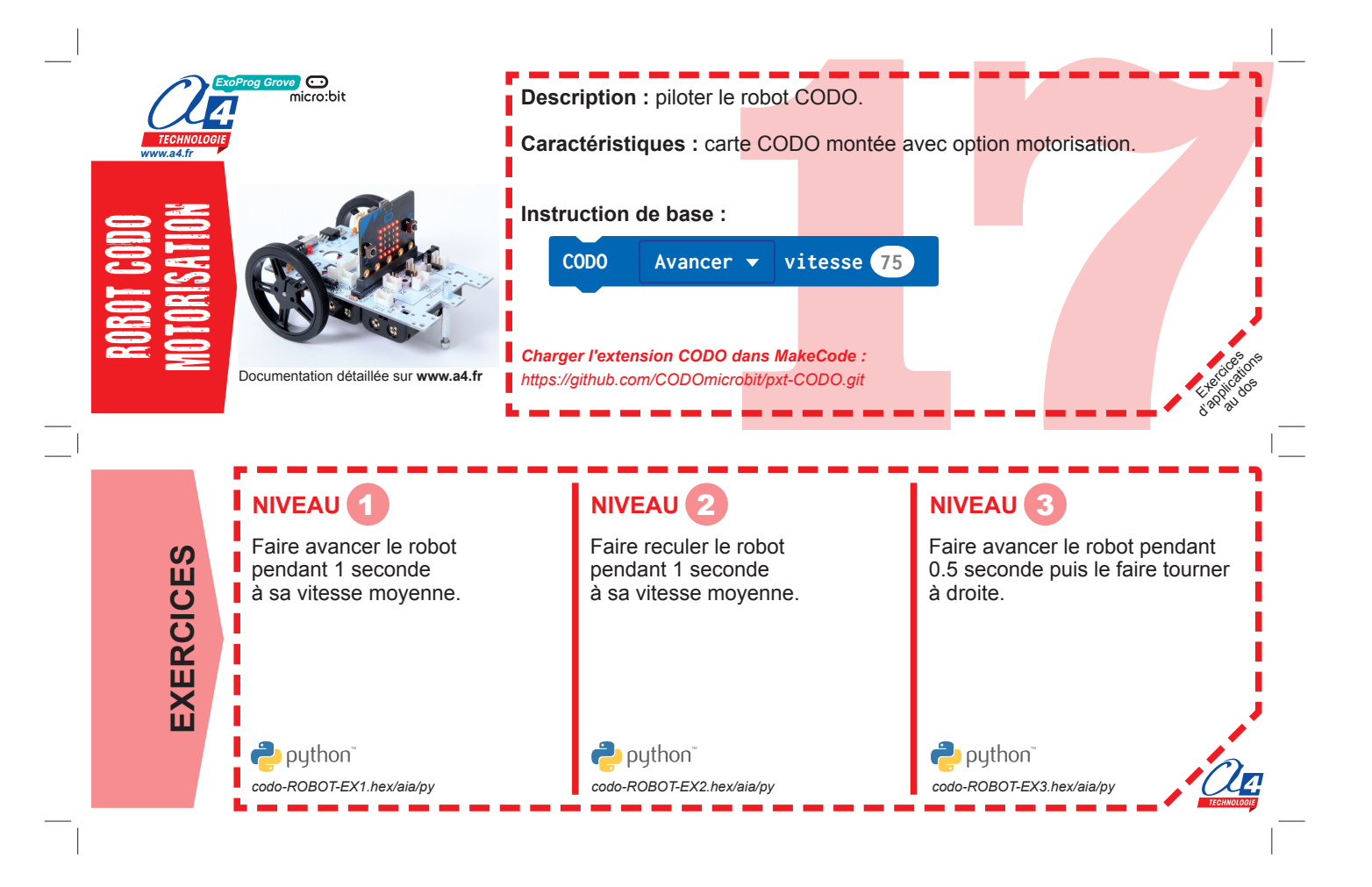

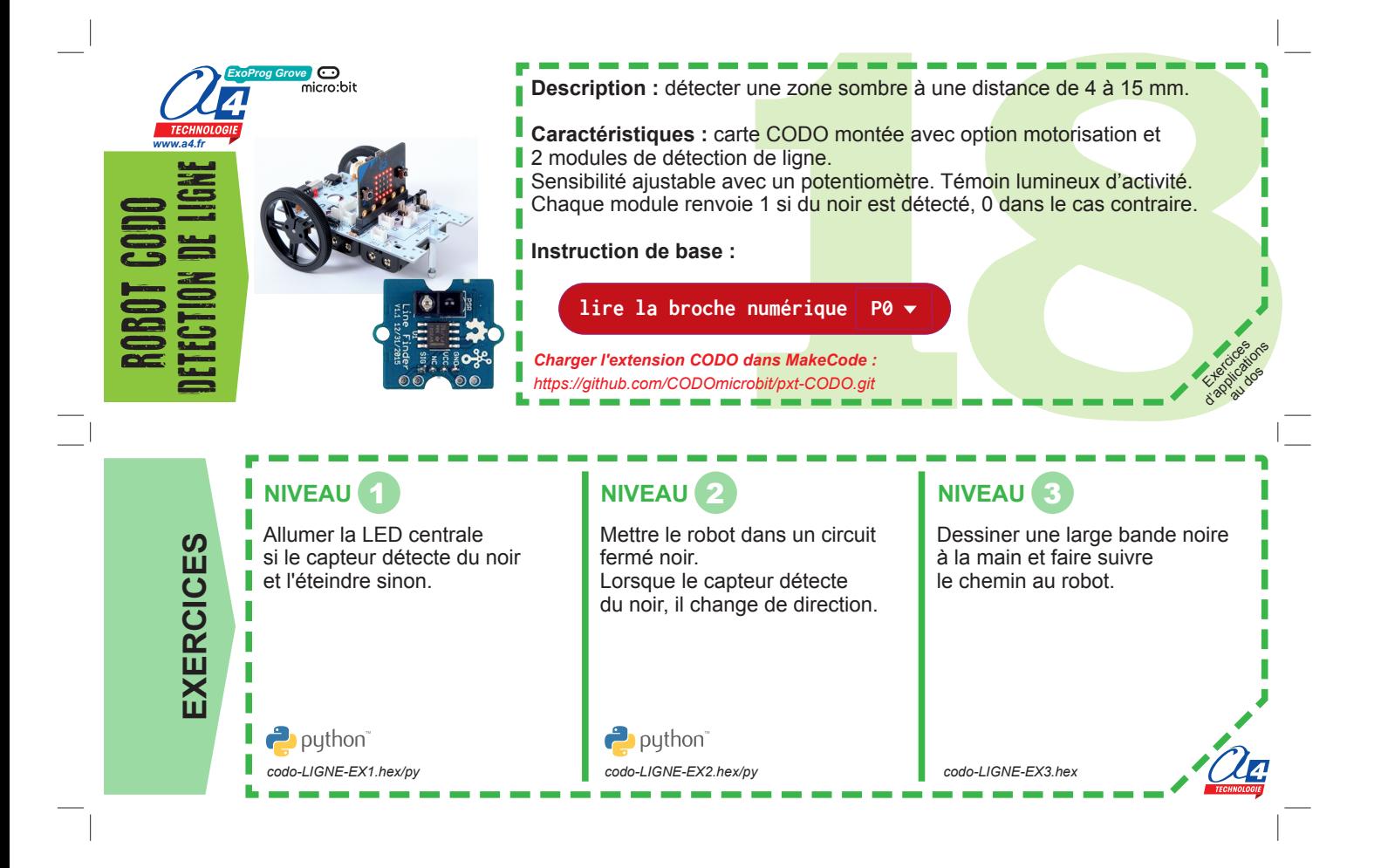

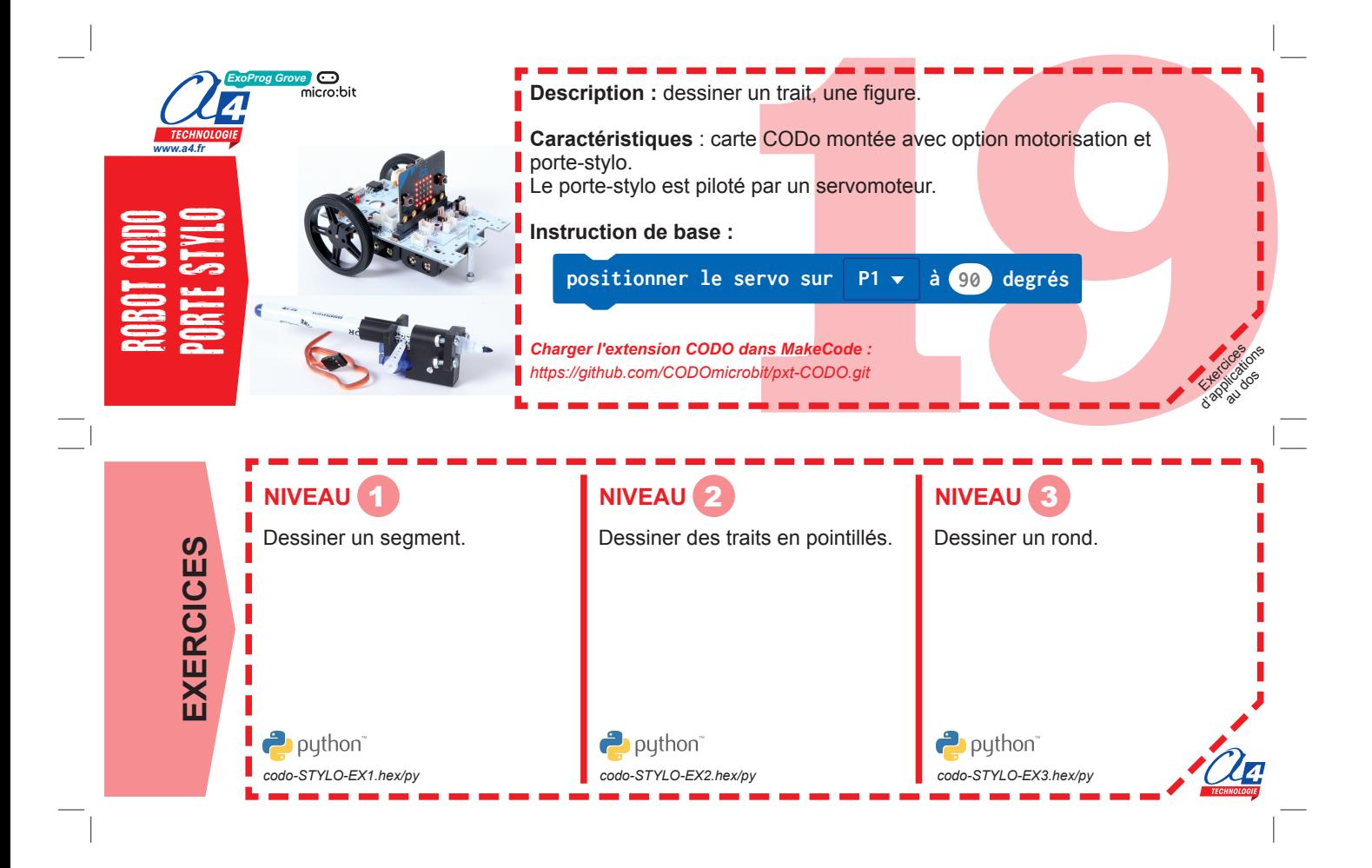

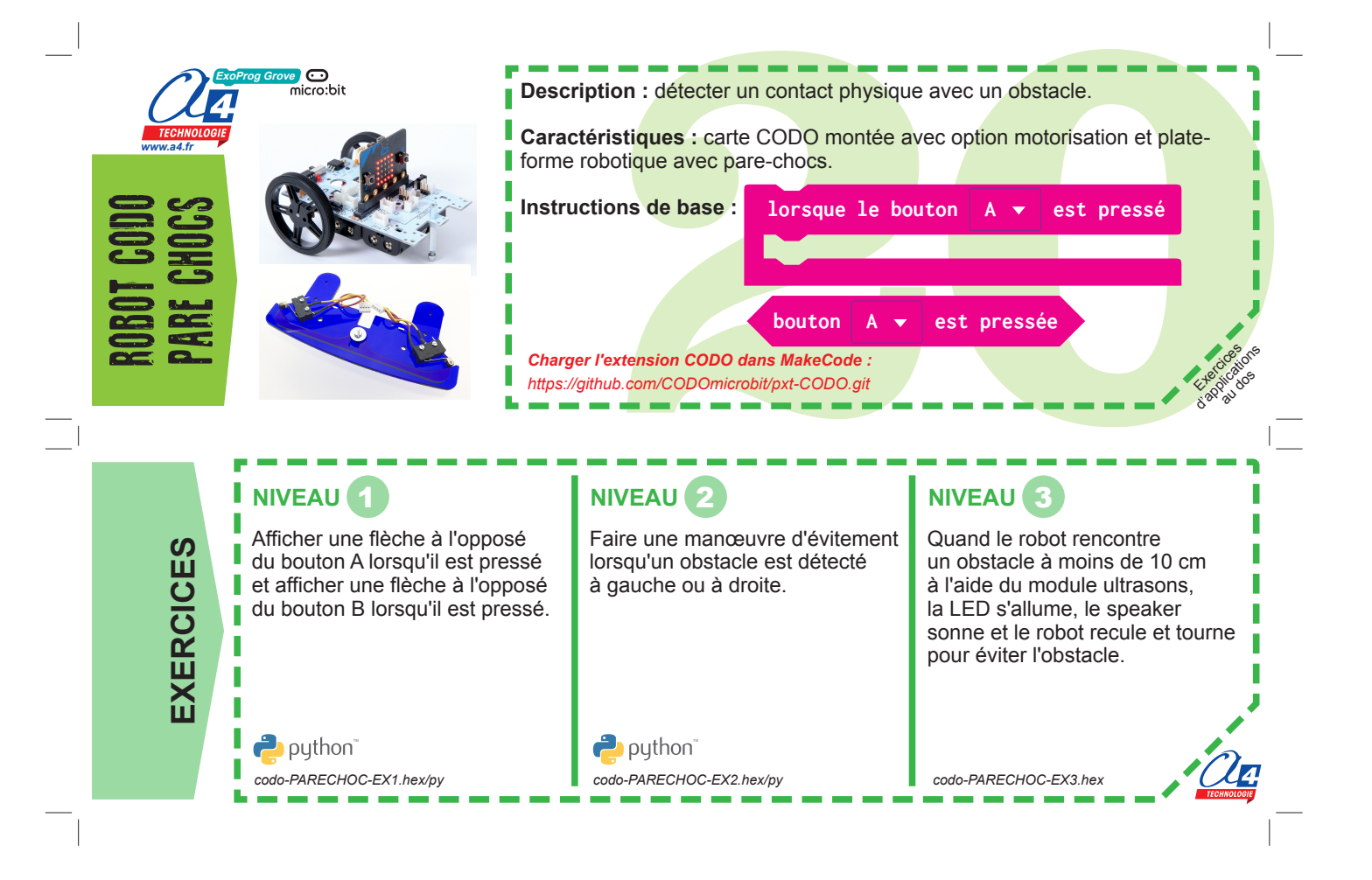

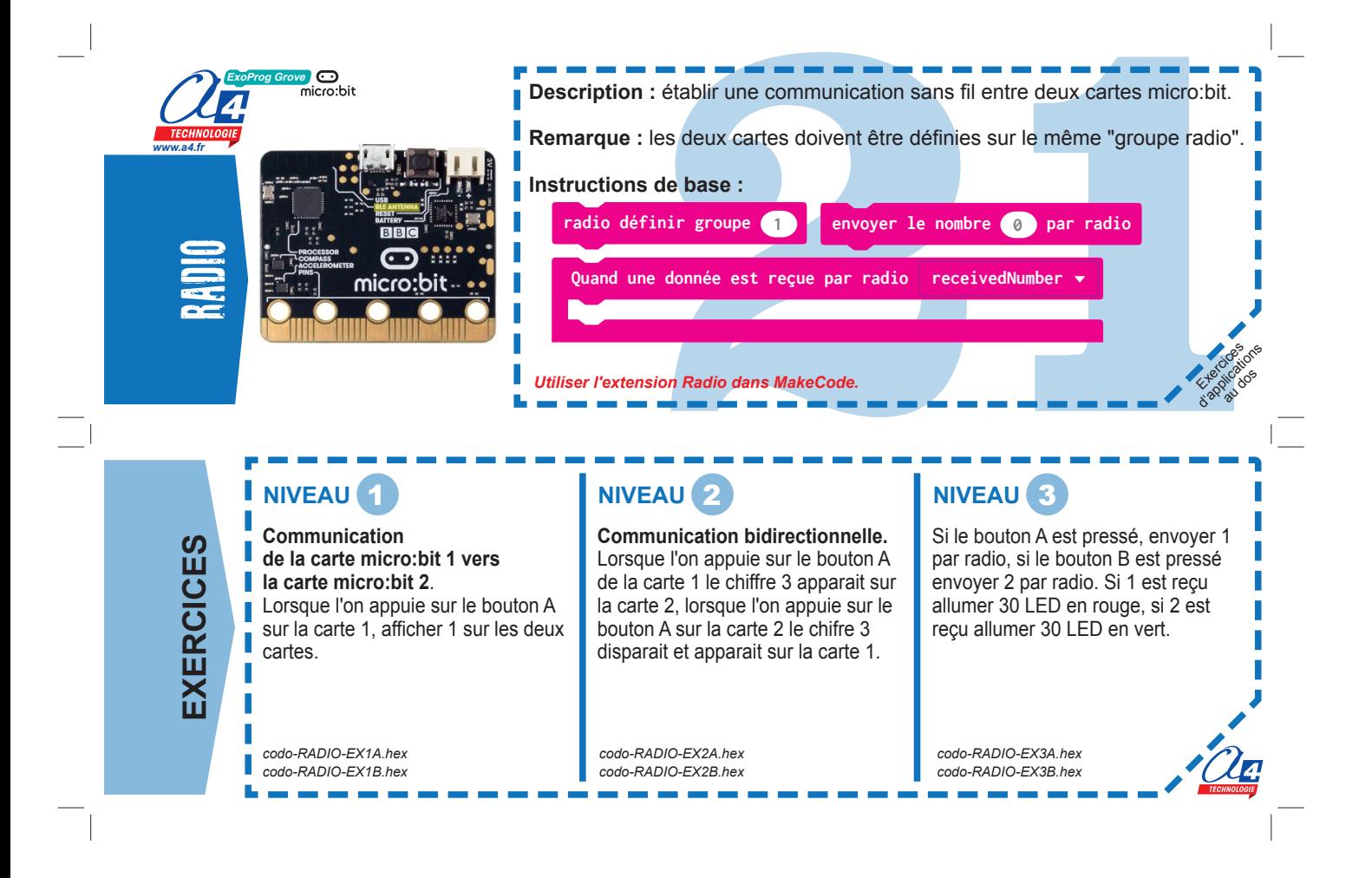

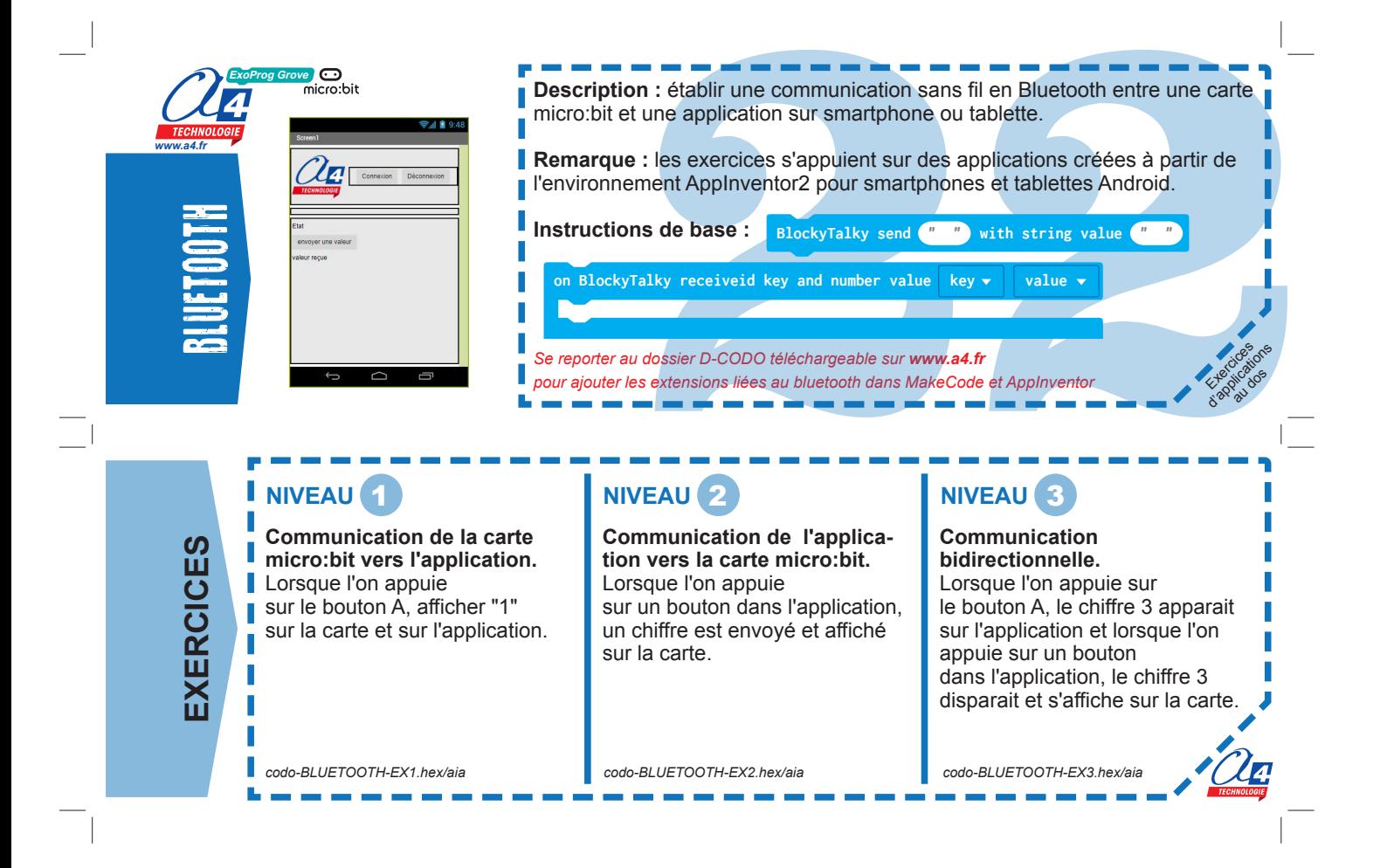

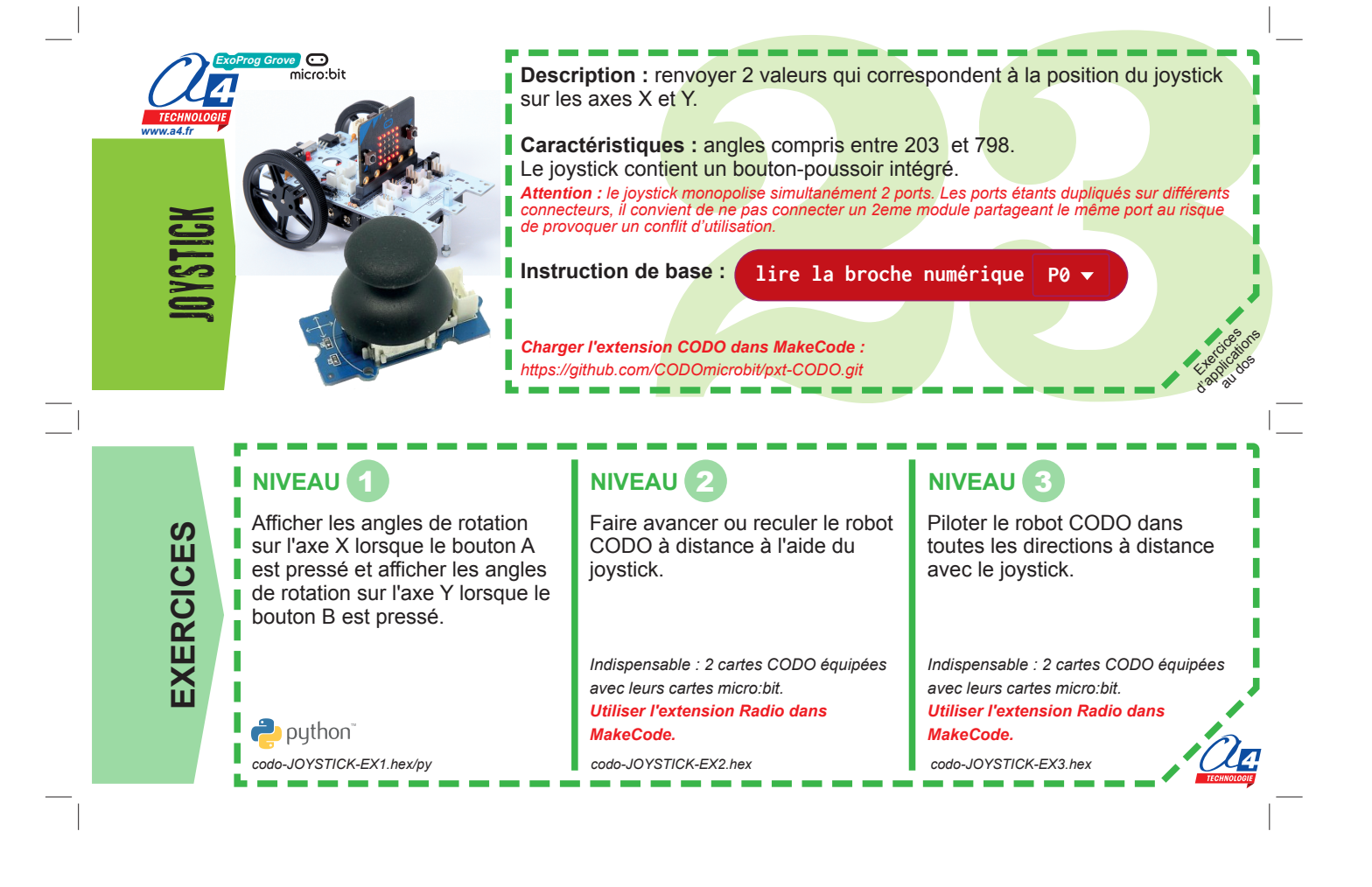

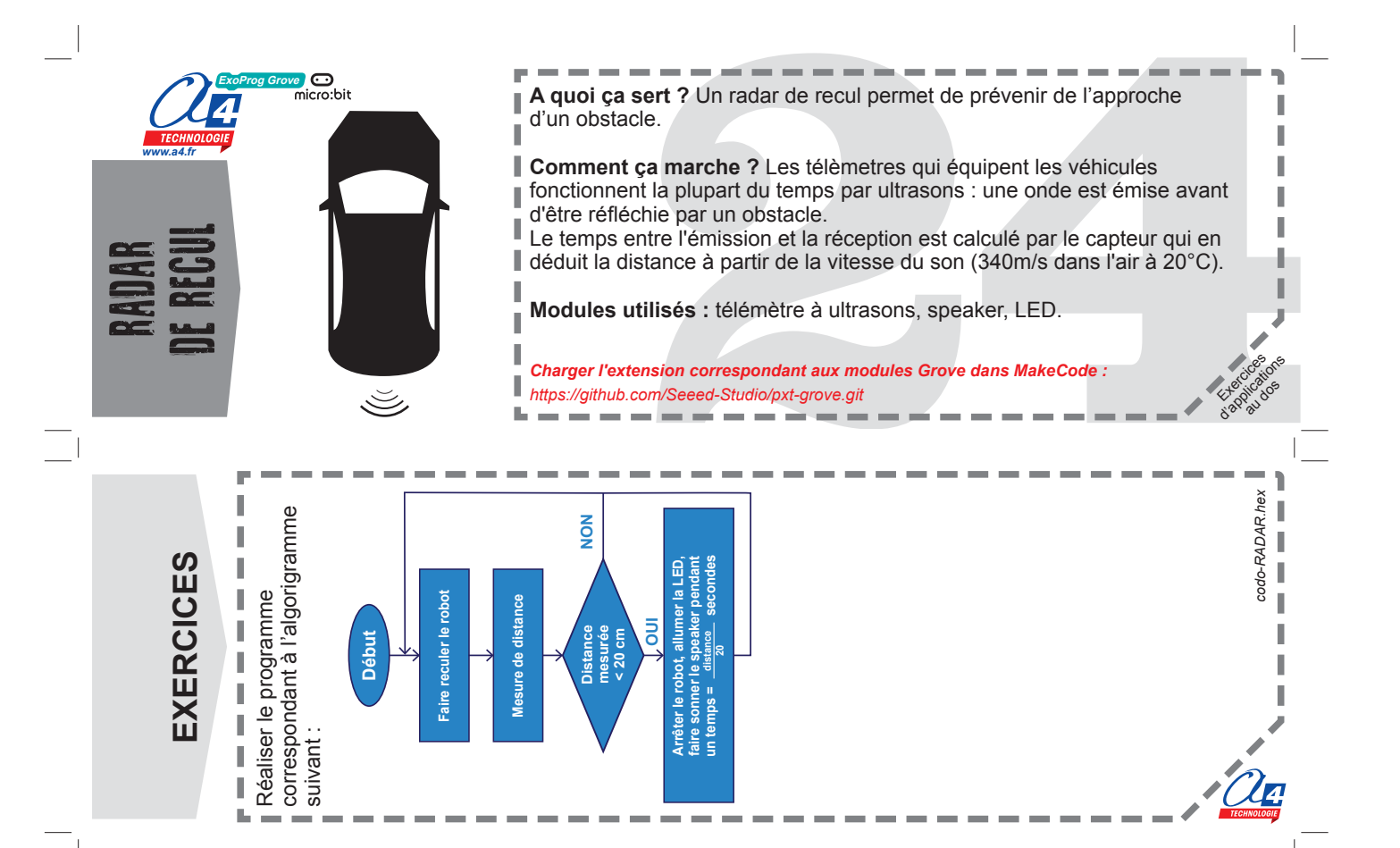

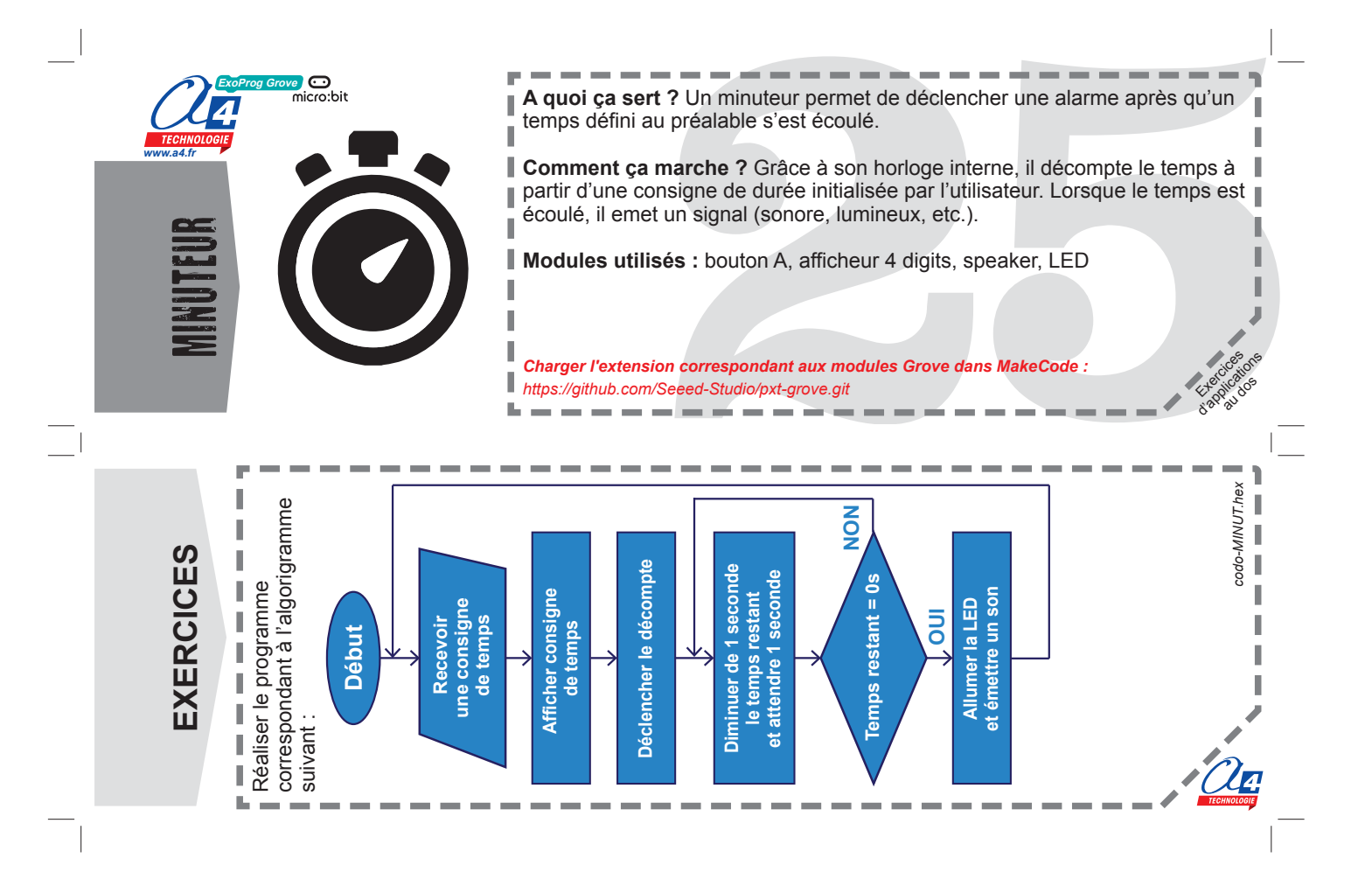

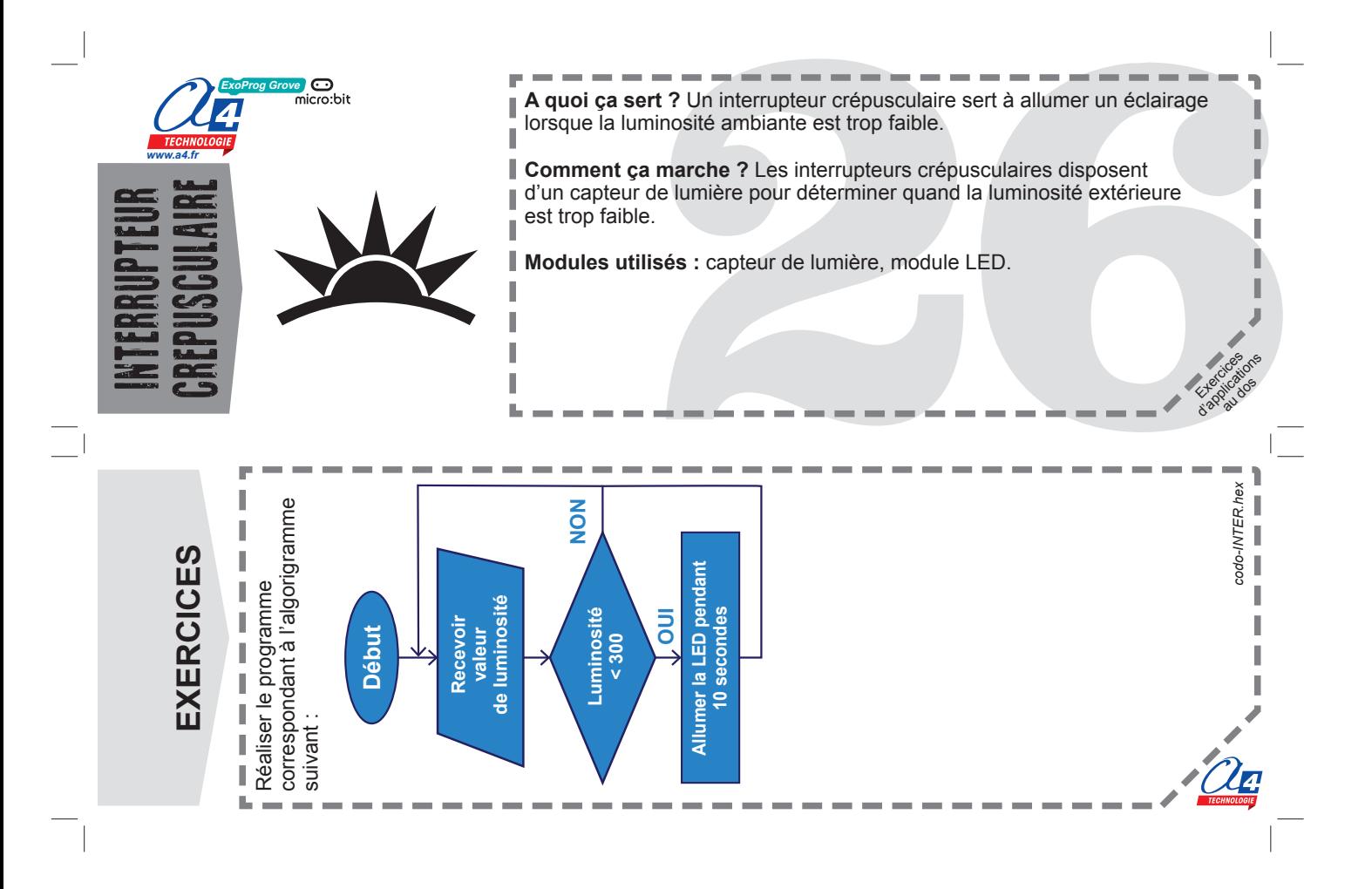

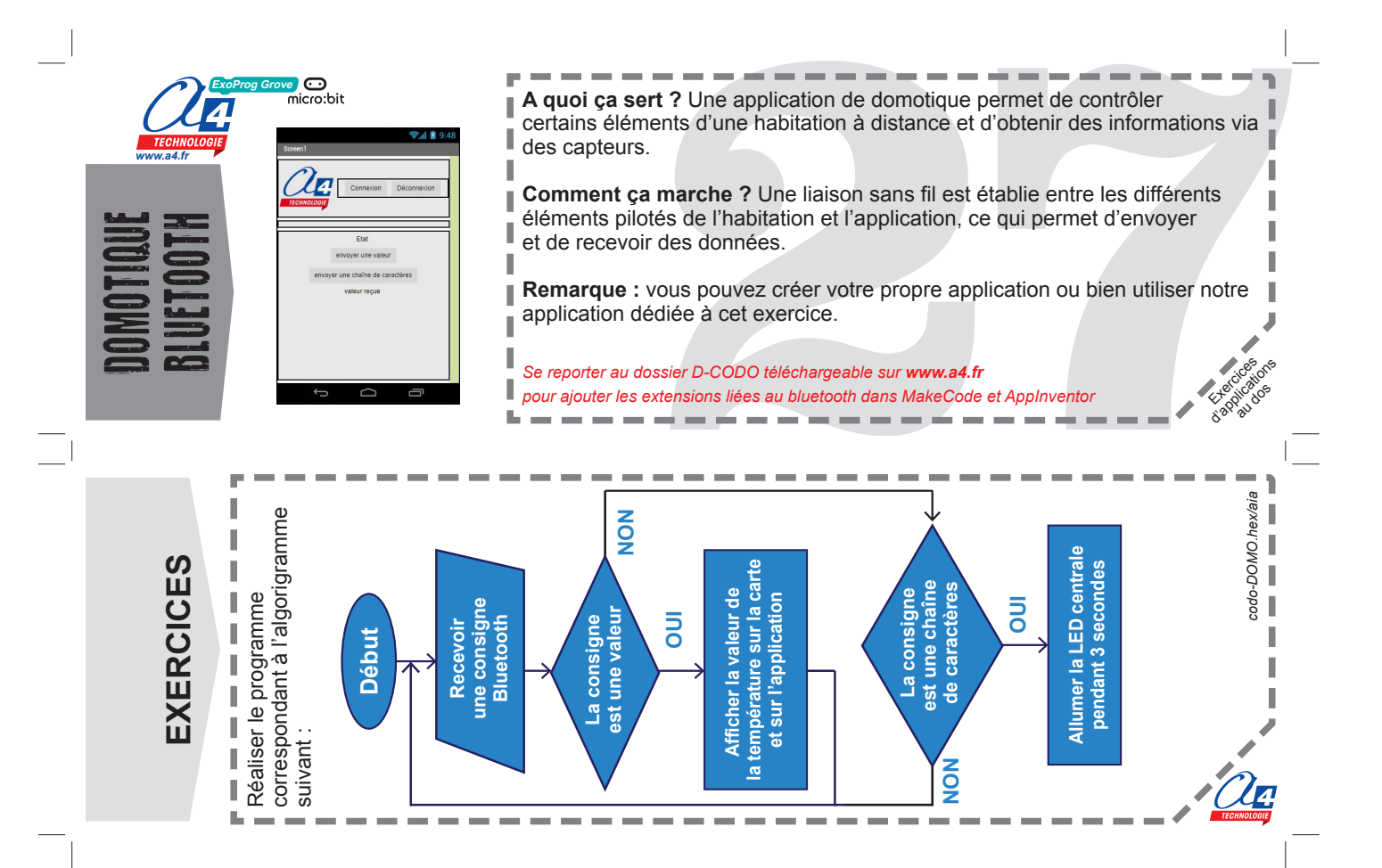